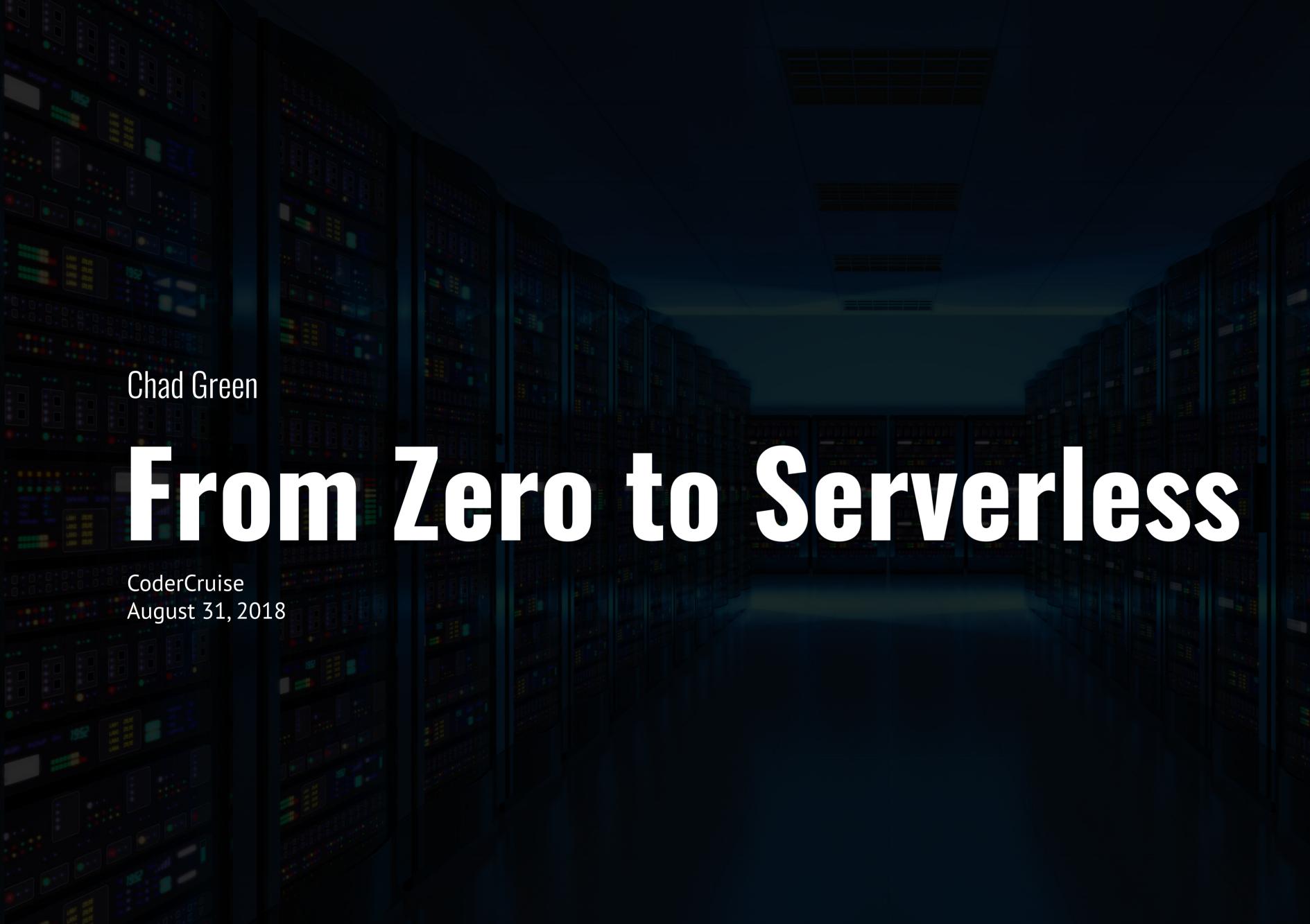

## **Solution** Who is Chad Green

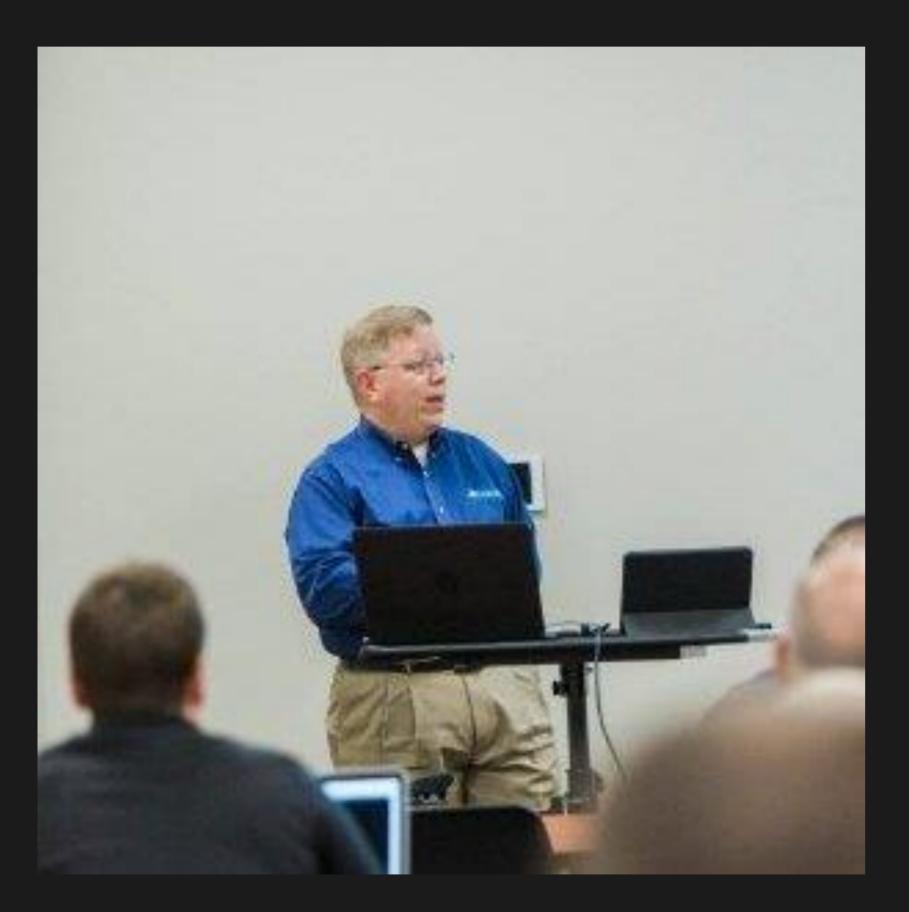

- Data & Solutions Architect at ProgressiveHealth
- Community Involvement
  - Code PaLOUsa Conference Chair
  - Louisville .NET Meetup Organizer
  - Louisville Tech Leaders Meetup Co-Organizer
  - Louisville Tech Ladies Committee Member
- Contact Information
  - Signal Streen Chadgreen.com
  - Chadgreen.com
  - ChadGreen
  - in ChadwickEGreen

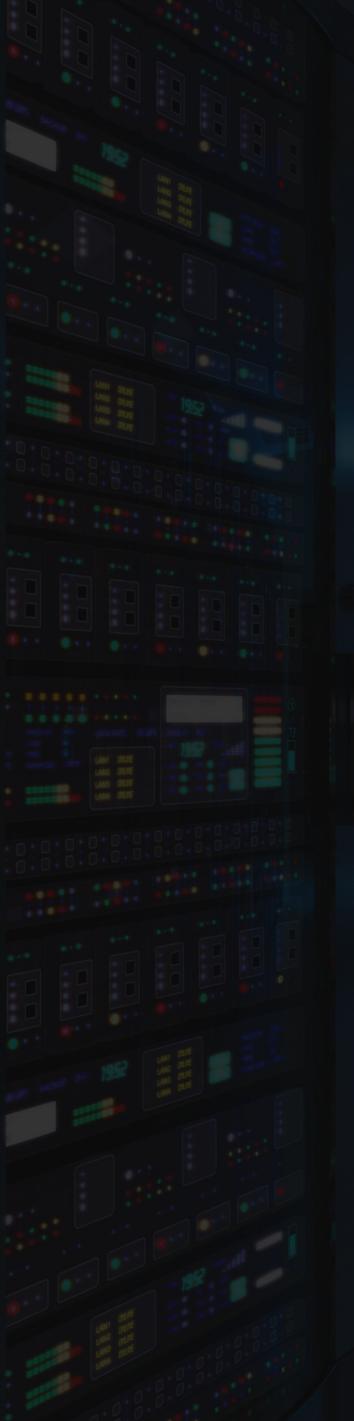

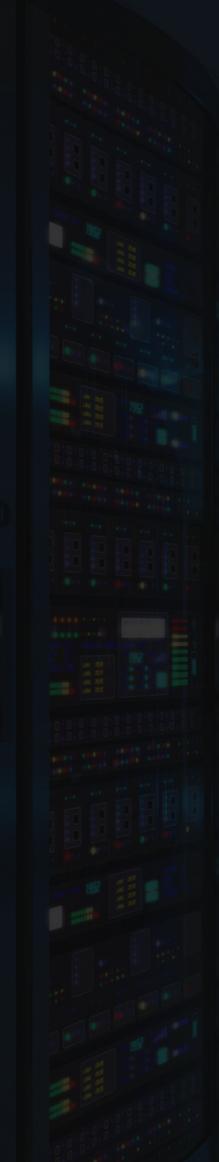

# What is Serverless Computing

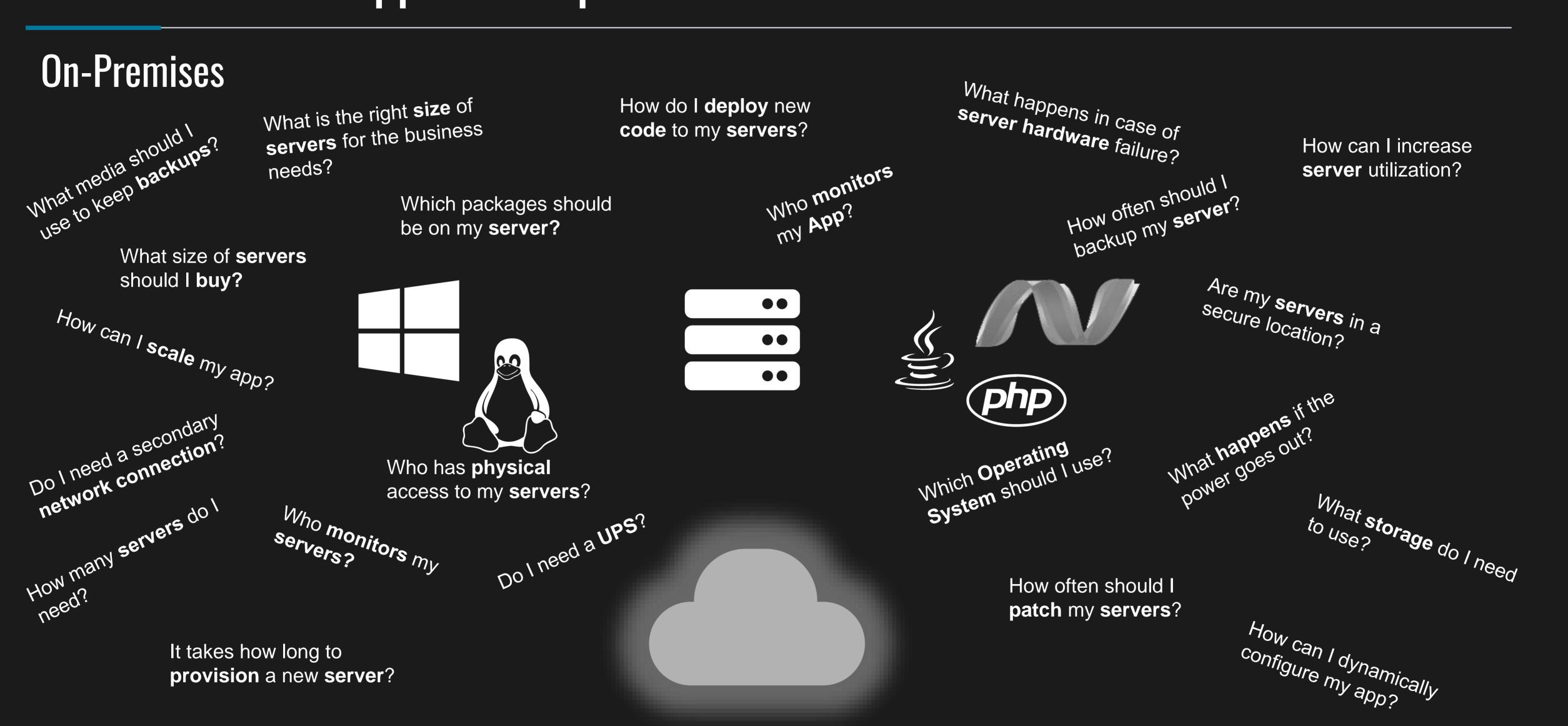

### laaS

What is the right **size** of servers for my business needs? How can I increase **server** utilization? How many **servers** do I need?

How can I scale my application?

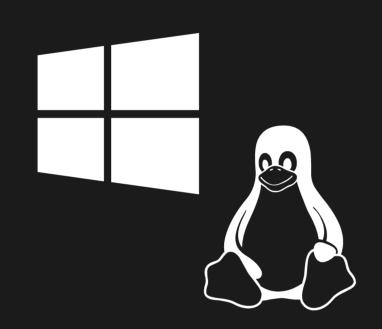

How often should I patch my servers? How often should I backup my server? Which packages should be on my **server**?

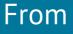

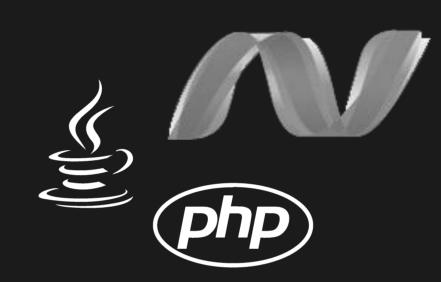

How do I **deploy** new **code** to my **server**? Which **Operating System** should I use? Who **monitors** my application?

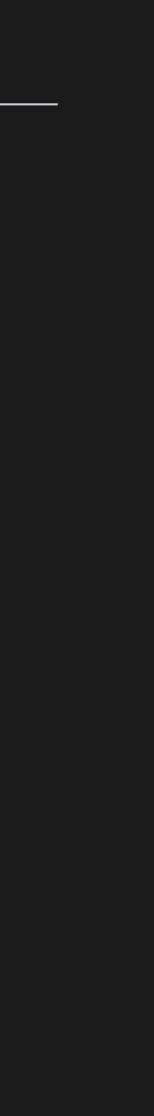

#### PaaS

What is the right size of servers for my business needs? How can I increase **server** utilization? How many **servers** do I need?

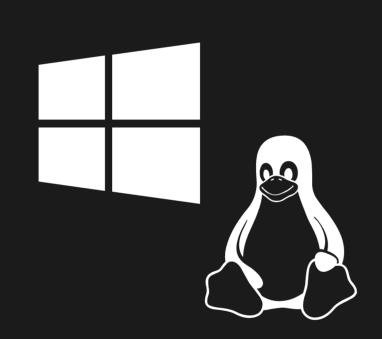

- How can I scale my application?

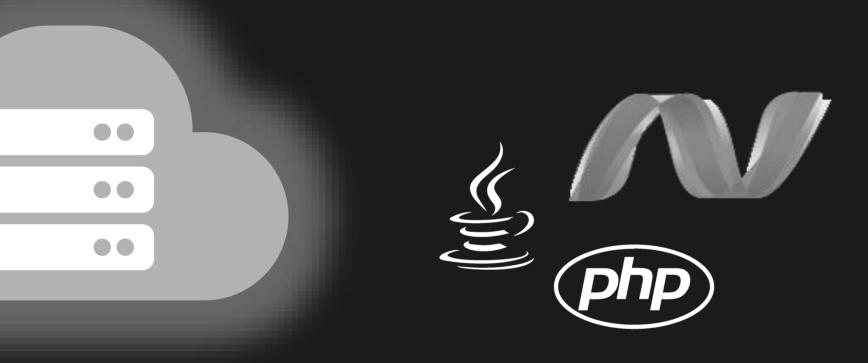

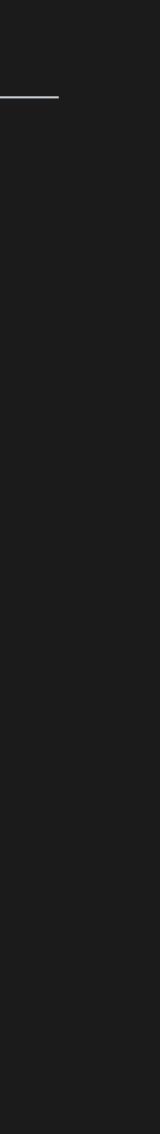

### Serverless

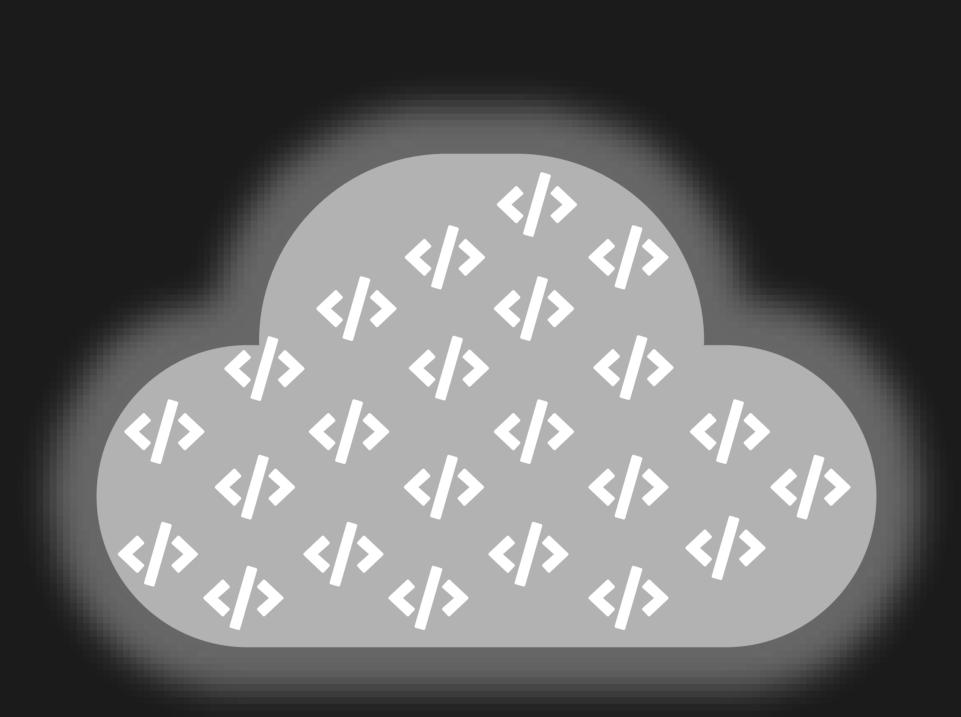

### The platform for next generation applications

## What is Serverless?

#### Area #1 Backend as a Service (BaaS)

Applications that significantly or fully ightarrowdepend on services (in the cloud) to manage server-side logic and state

#### Area #2 Functions as a Service (FaaS)

Application run in stateless compute ulletcontainers that are event-triggered, ephemeral, and fully managed by a 3<sup>rd</sup> party

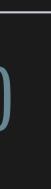

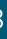

## What is Serverless?

#### Area #1 Backend as a Service (BaaS)

Applications that significantly or fully ightarrowdepend on services (in the cloud) to manage server-side logic and state

#### Area #2 Functions as a Service (FaaS)

Application run in stateless compute ulletcontainers that are event-triggered, ephemeral, and fully managed by a 3<sup>rd</sup> party

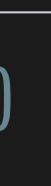

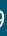

## What is Serverless?

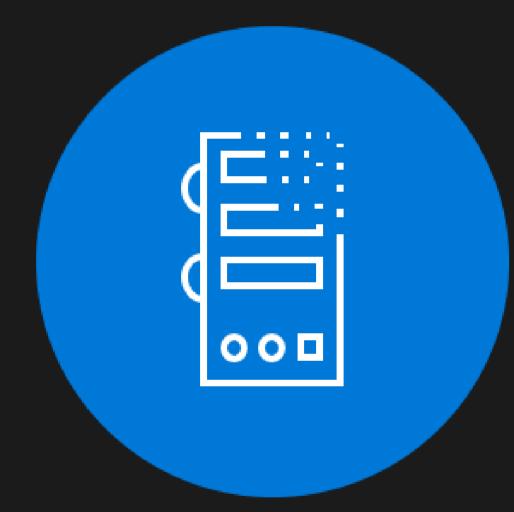

#### **Abstraction of Servers**

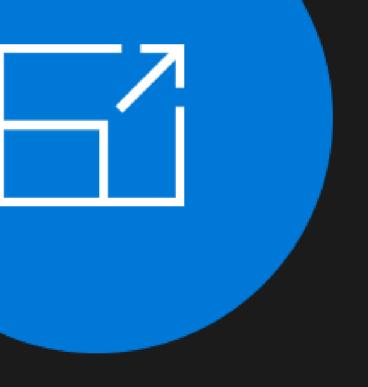

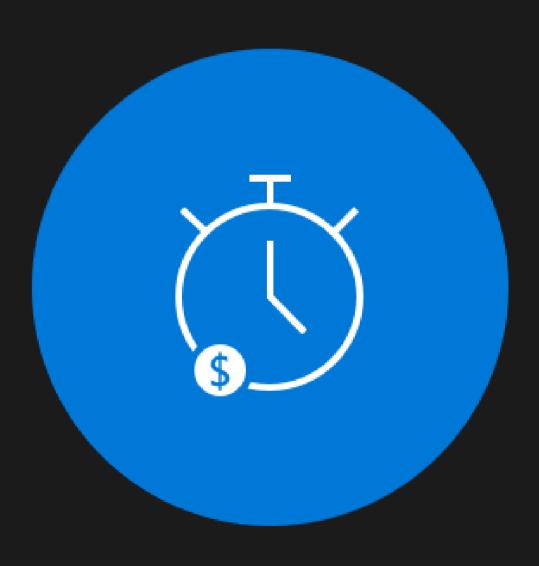

#### **Event-Driven/Instant Scale**

Micro-Billing

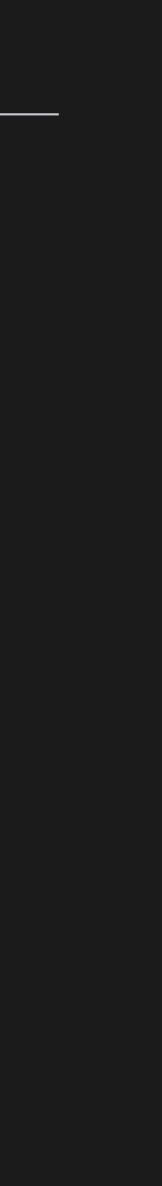

## **Benefits of Serverless**

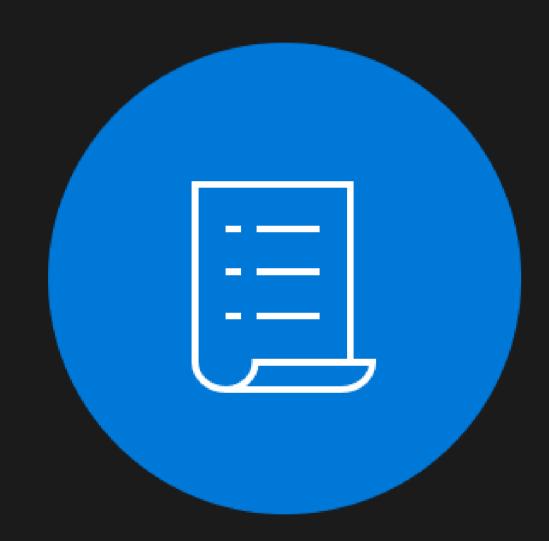

Manage apps not servers

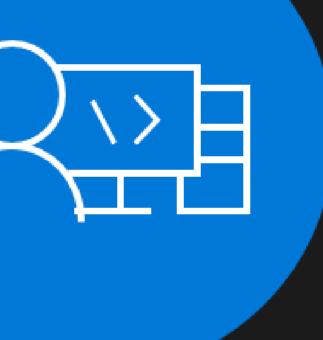

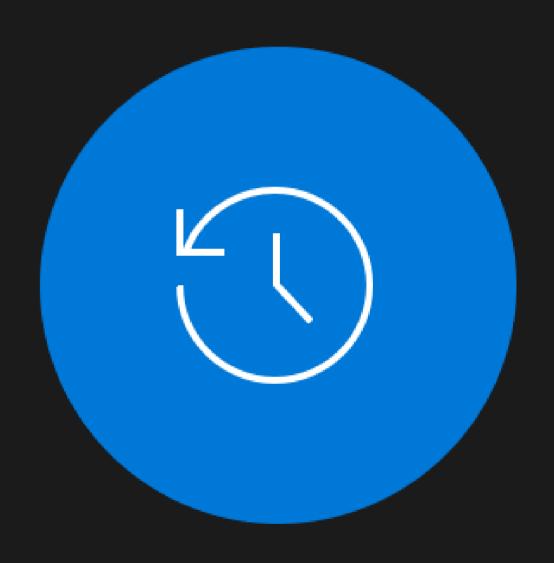

#### **Reduced DevOps**

#### Faster Time to Market

## Serverless Scale

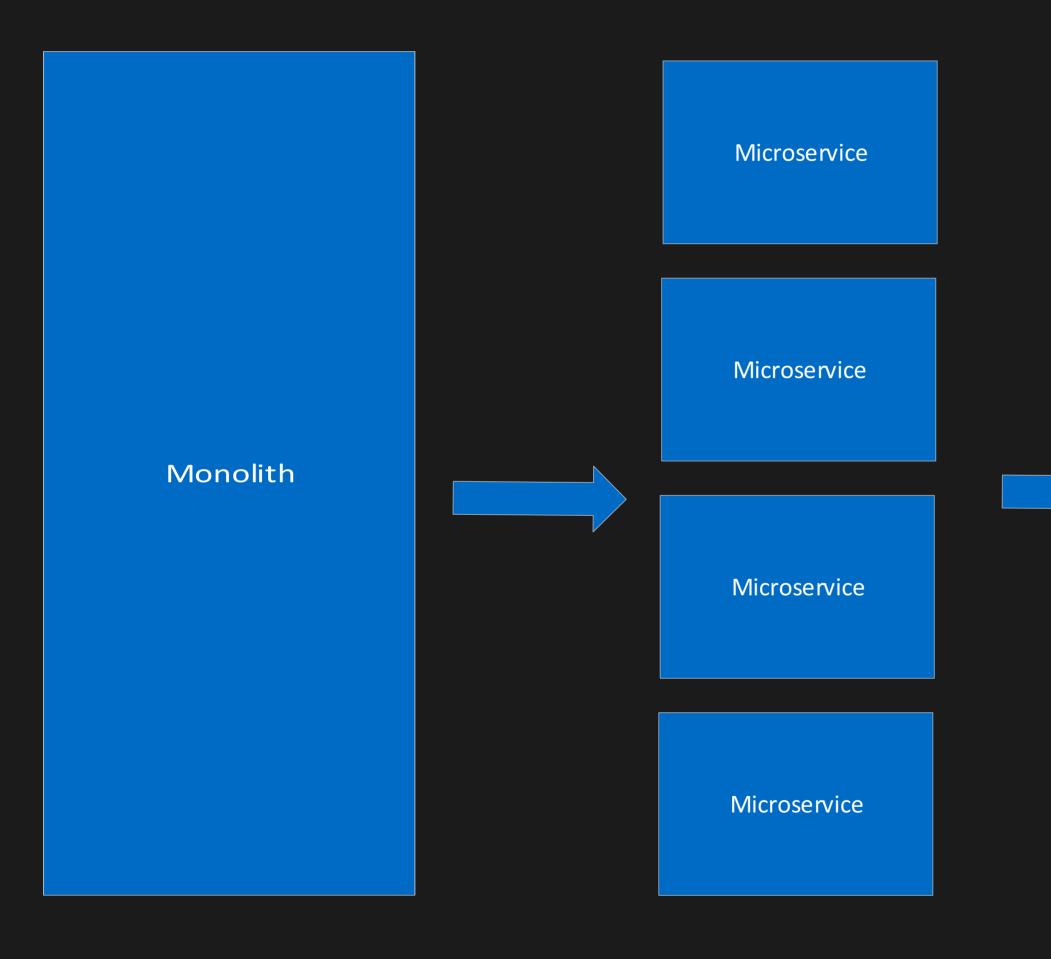

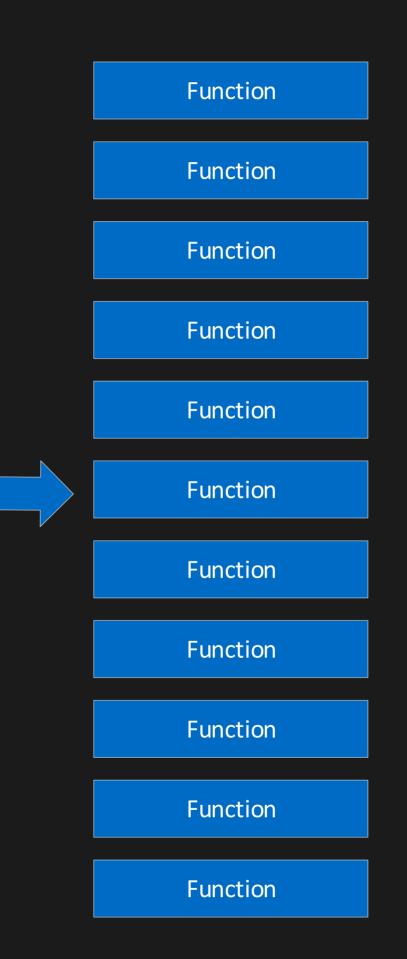

# Nano Services

## Challenges of Serverless Architecture

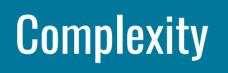

#### Organizational Support

#### No Runtime **Optimization**

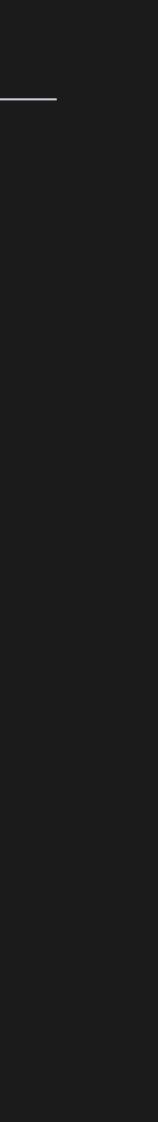

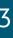

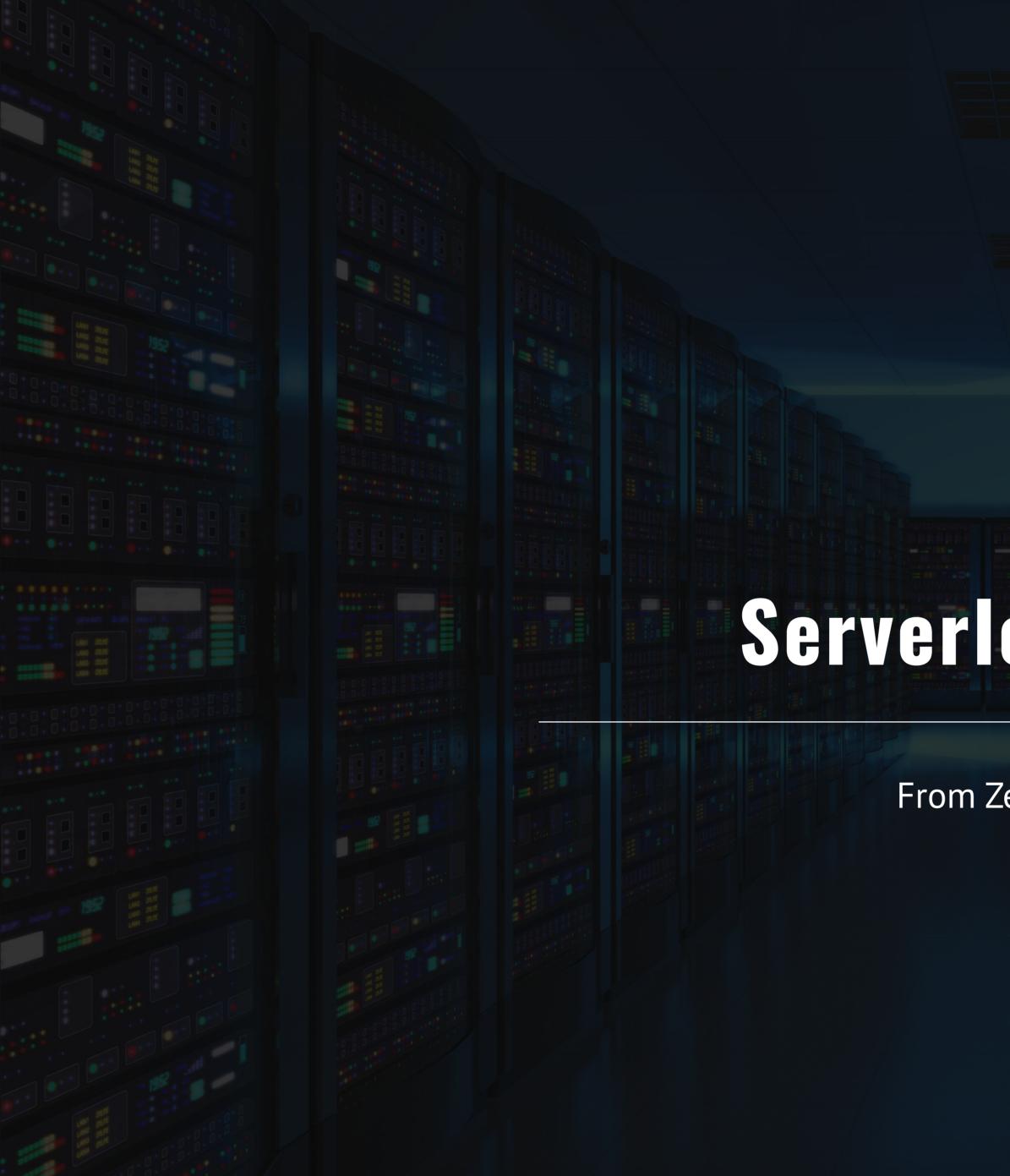

# Serverless Options

## Serverless Options

- -Zimki-
- Google Cloud Functions •
- Amazon Lambda
- **IBM Cloud Functions** •
- Auth0 WebTask
- Azure

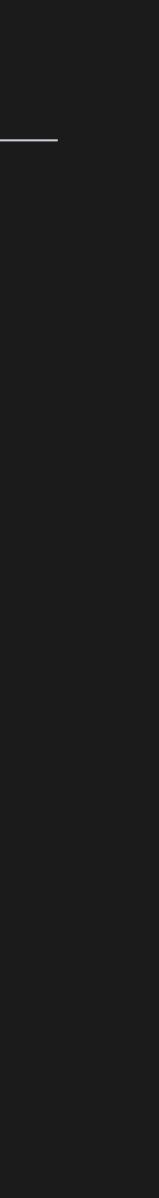

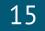

## Azure Serverless

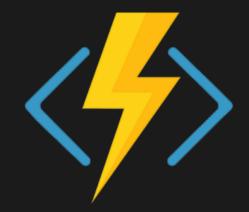

#### **Functions**

Execute your code based on events you specify

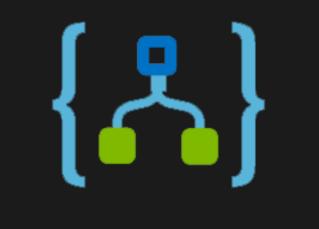

#### Logic Apps Design workflows and orchestrate processes

#### Manage all events that can trigger code or logic

**Event Grid** 

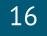

## **Azure Serverless**

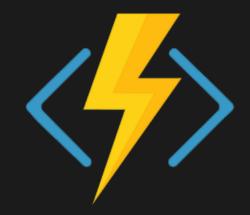

#### **Functions**

Execute your code based on events you specify

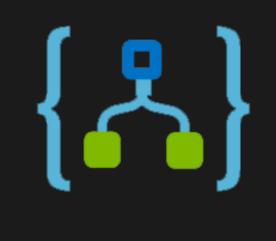

Logic Apps Design workflows and orchestrate processes

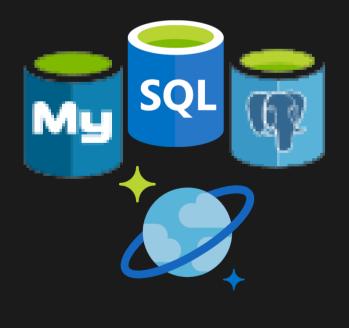

Database

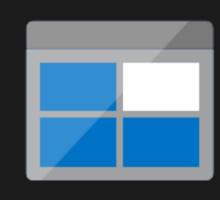

Storage

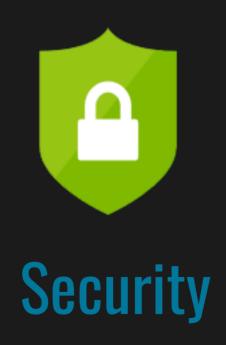

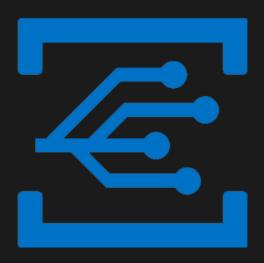

#### **Event Grid**

Manage all events that can trigger code or logic

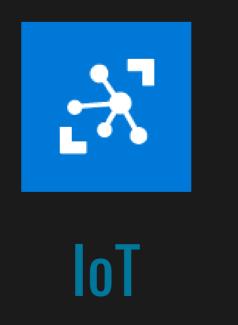

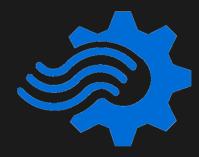

Analytics

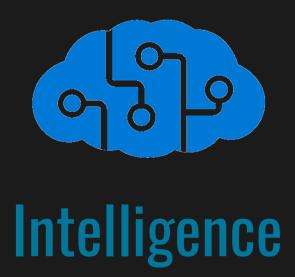

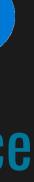

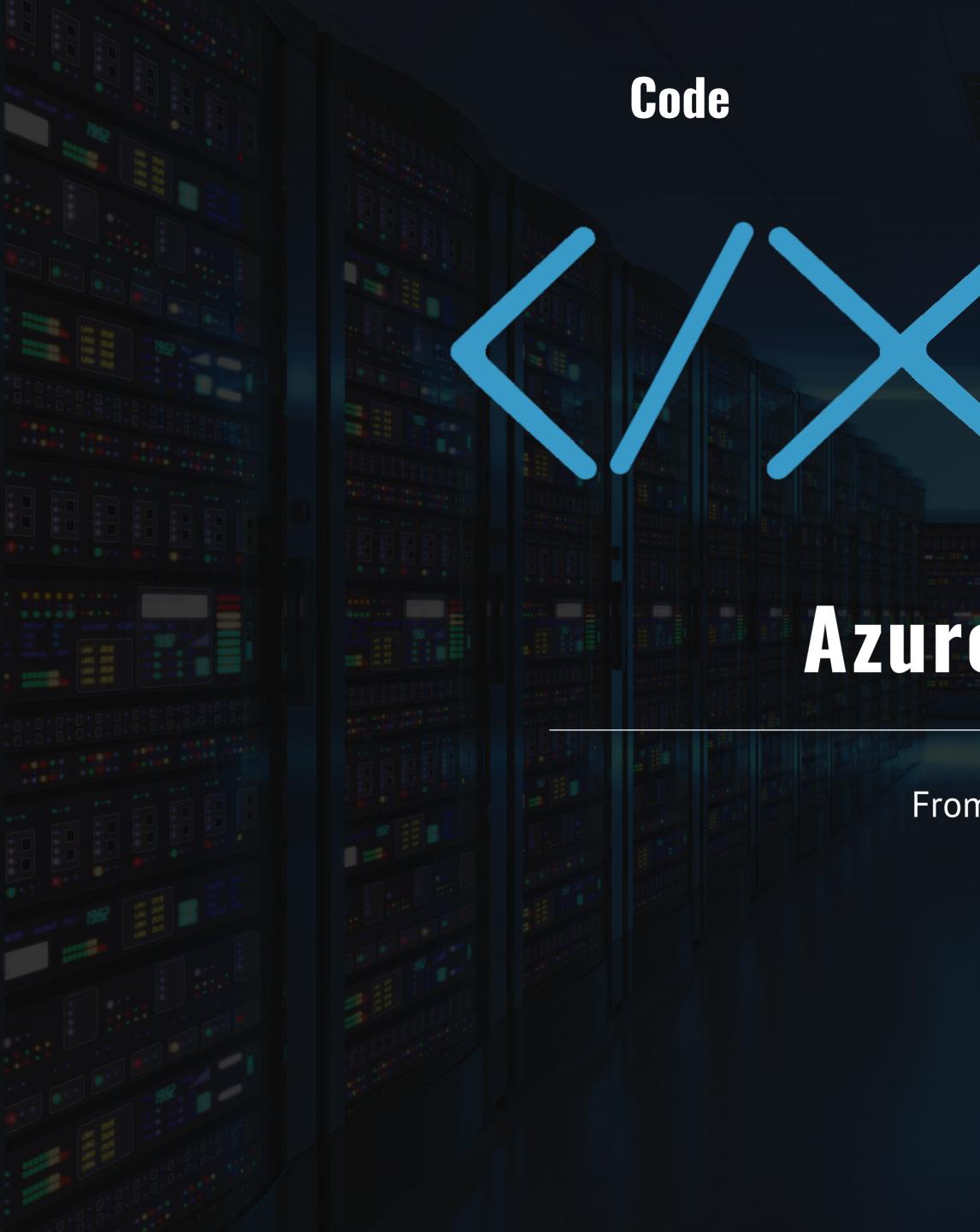

#### Events + data

# Azure Functions

## **Azure Functions Architecture**

## Code

Language Runtime C#, Node.js, F#, PHP, etc.

## WebJobs Script Runtime Azure Functions Host – Dynamic Compilation, Language abstractions, etc.

## WebJobs Core

Programming model, common abstractions

## App Service Dynamic Runtime Hosting, CI, Deployment Slots, Remote Debugging, etc.

## Config

## WebJobs Extensions Triggers, input, and output bindings

## Features of Azure Functions

- Choice of language ightarrow
- Pay-per-use pricing model ightarrow
- Bring your own dependencies •
- Integrated security ightarrow
- Simplified integration ightarrow
- Flexible development ightarrow
- **Open-source** ightarrow

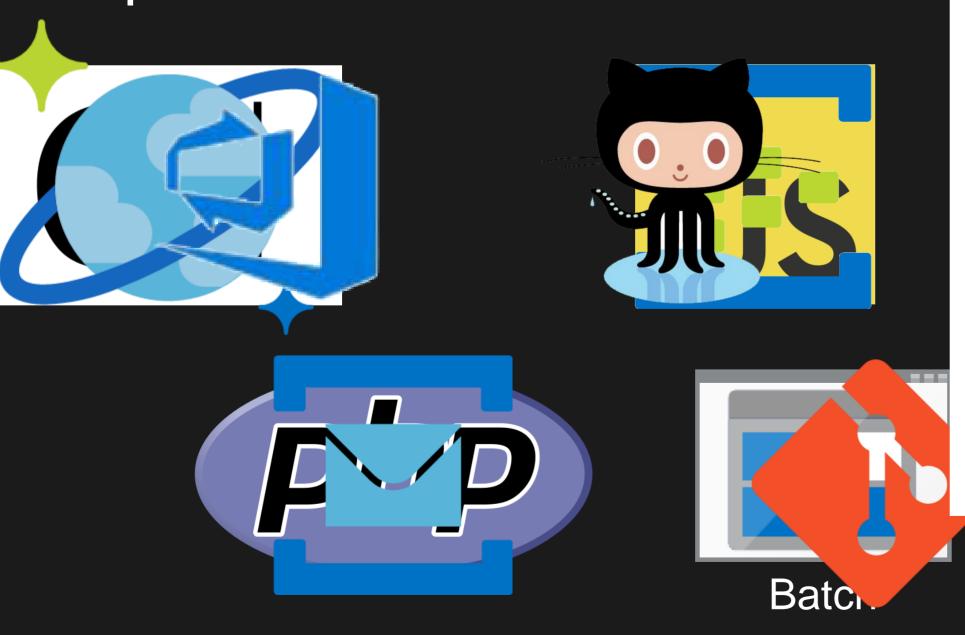

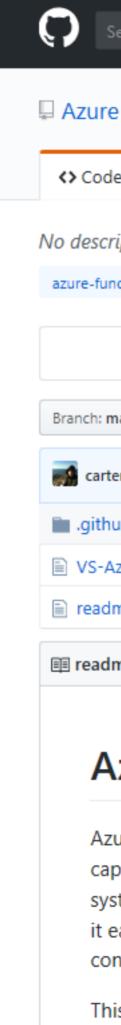

| earch or jump to /                        | Pull requests Issues      | Marketplace Explo  | re                   | 4                 | · + • 😱 •       |
|-------------------------------------------|---------------------------|--------------------|----------------------|-------------------|-----------------|
| e / Azure-Functions                       |                           | [                  | Watch      ▼     126 | 🗙 Star 397        | ¥ Fork 47       |
| e ① Issues 363 ⑦ Pull requests 0          | III Projects 1 III W      | iki 🔟 Insights     |                      |                   |                 |
| iption or website provided.               |                           |                    |                      |                   |                 |
| © 56 commits 2 3                          | branches                  | 🛇 <b>0</b> release | 25                   | 🚨 9 contribu      | utors           |
| naster - New pull request                 |                           | Create ne          | ew file Upload files | Find file Clone   | e or download 🔻 |
| ermp Update VS-AzureTools-ReleaseNotes.md |                           |                    |                      | Latest commit 4f6 | f061 on Jun 25  |
| ub                                        | Update ISSUE_TEMPLATE     | .md                |                      |                   | a year ago      |
| zure Tools-Release Notes.md               | Update VS-AzureTools-Re   | eleaseNotes.md     |                      |                   | 2 months ago    |
| me.md                                     | Update issues links based | on repo renames    |                      |                   | 5 months ago    |
| me.md                                     |                           |                    |                      |                   |                 |

#### **Azure Functions**

Azure Functions is an event driven, compute-on-demand experience that extends the existing Azure application platform with capabilities to implement code triggered by events occurring in virtually any Azure or 3rd party service as well as on-premises systems. Azure Functions allows developers to take action by connecting to data sources or messaging solutions, thus making it easy to process and react to events. Azure Functions scale based on demand and you pay only for the resources you consume.

This repository acts as a directory for folks looking for the various resources we have for Azure Functions.

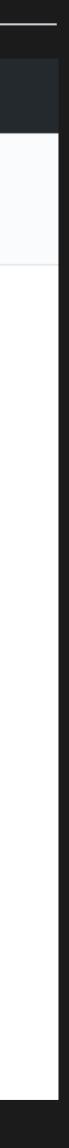

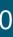

# **Triggers and Bindings**

| Туре                   | Service                 | Trigger      | Input        | Output       |
|------------------------|-------------------------|--------------|--------------|--------------|
| Schedule               | Azure Functions         | $\checkmark$ |              |              |
| HTTP (REST or webhook) | Azure Functions         | $\checkmark$ |              |              |
| Blob Storage           | Azure Storage           | $\checkmark$ | $\checkmark$ | $\checkmark$ |
| Events                 | Azure Event Hubs        |              |              |              |
| Queues                 | Azure Storage           | $\checkmark$ |              | $\checkmark$ |
| Queues and topics      | Azure Service Bus       |              |              |              |
| Storage tables         | Azure Storage           |              | $\checkmark$ |              |
| SQL tables             | Azure Mobile Apps       |              | $\checkmark$ |              |
| NoSQL DB               | Azure Cosmos DB         |              | $\checkmark$ | $\checkmark$ |
| Push Notifications     | Azure Notification Hubs |              |              | $\checkmark$ |
| Twilio SMS Text        | Twilio                  |              |              | $\checkmark$ |
| SendGrid Email         | SendGrid                |              |              | $\checkmark$ |
|                        |                         |              |              |              |

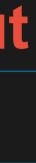

## **Develop How You Want**

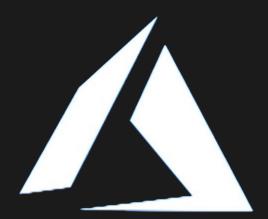

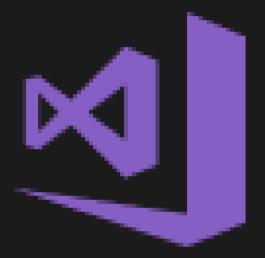

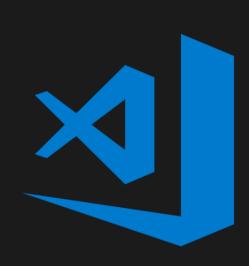

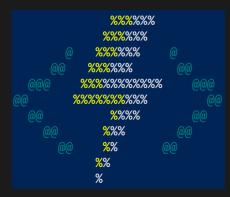

- Azure Portal
  - else
- Visual Studio 2017
- Visual Studio Code
  - ightarrow
- Azure Functions Core Tools (CLI)
  - ightarrowchoice

## • Quickly get started without having to install anything

• First class C# development experience

• First class Node.js development experience Edit any function project generated via CLI Build any kind of function and edit in IDE of your

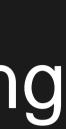

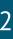

## **Runtime Versions**

## Runtime 1.x

- .NET Framework 4.6 ullet
- Generally Available ullet

## **Runtime 2.x (Preview)**

- .NET Core 2.0
- Cross Platform ullet
- Language Extensions ullet
  - Java
- **Binding Extensions** •
  - Microsoft Graph
  - Durable Functions

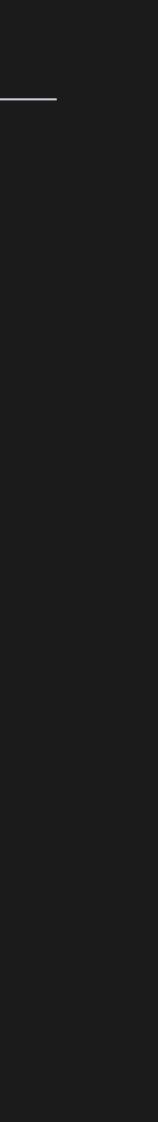

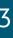

## Web Application Backends

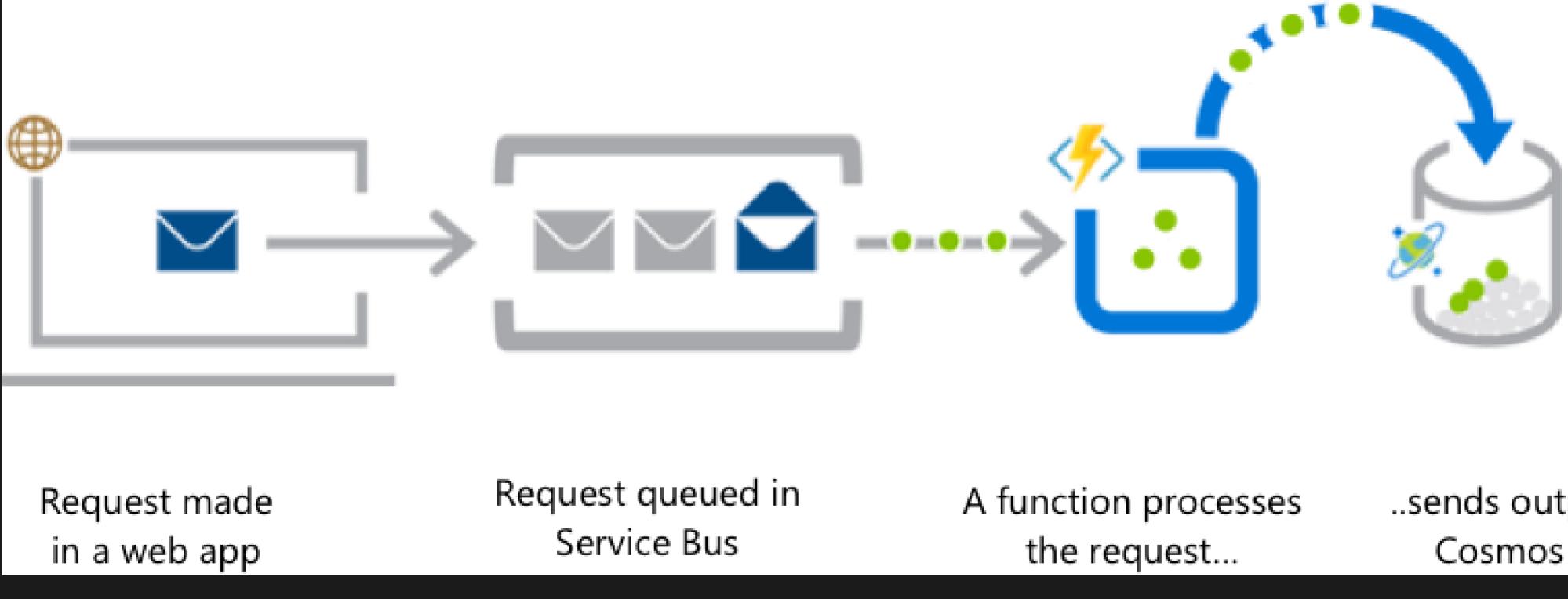

..sends output to Cosmos DB

## Mobile Application Backends

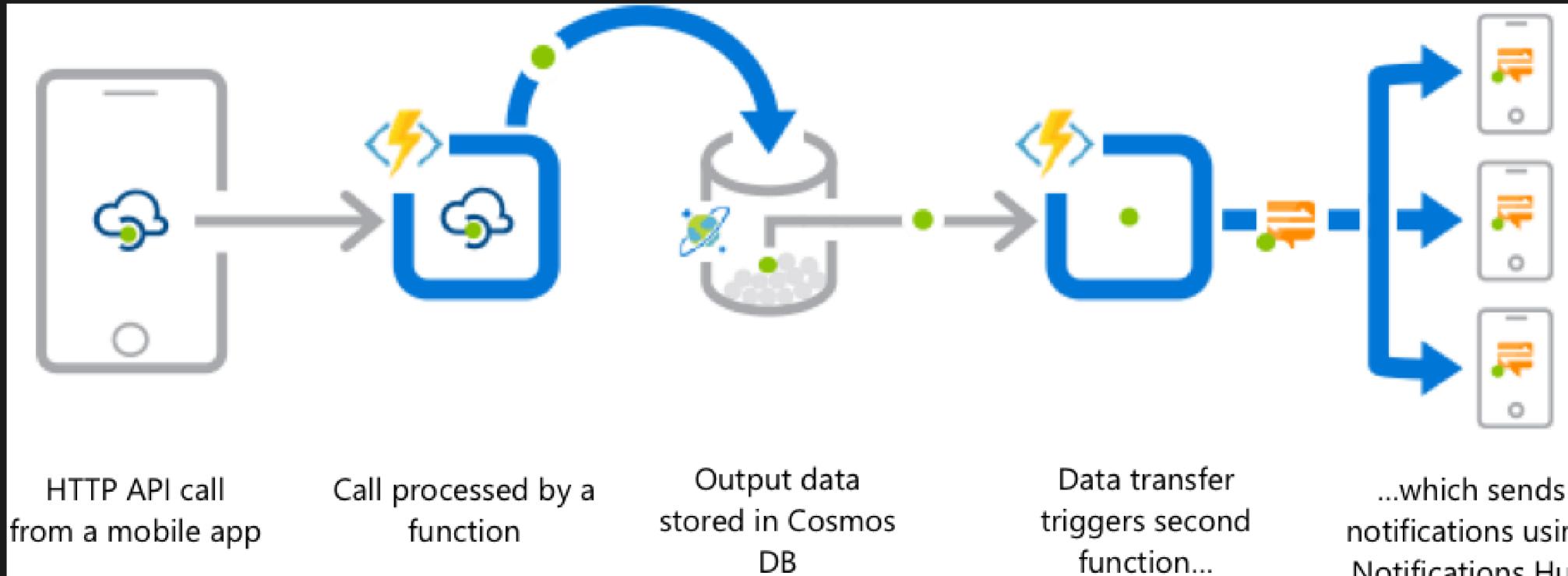

DB

function...

...which sends notifications using Notifications Hub

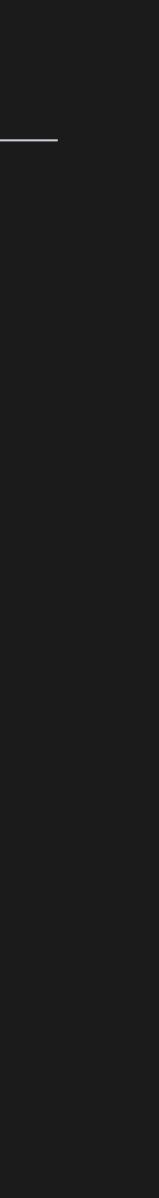

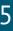

## **Real-Time File Processing**

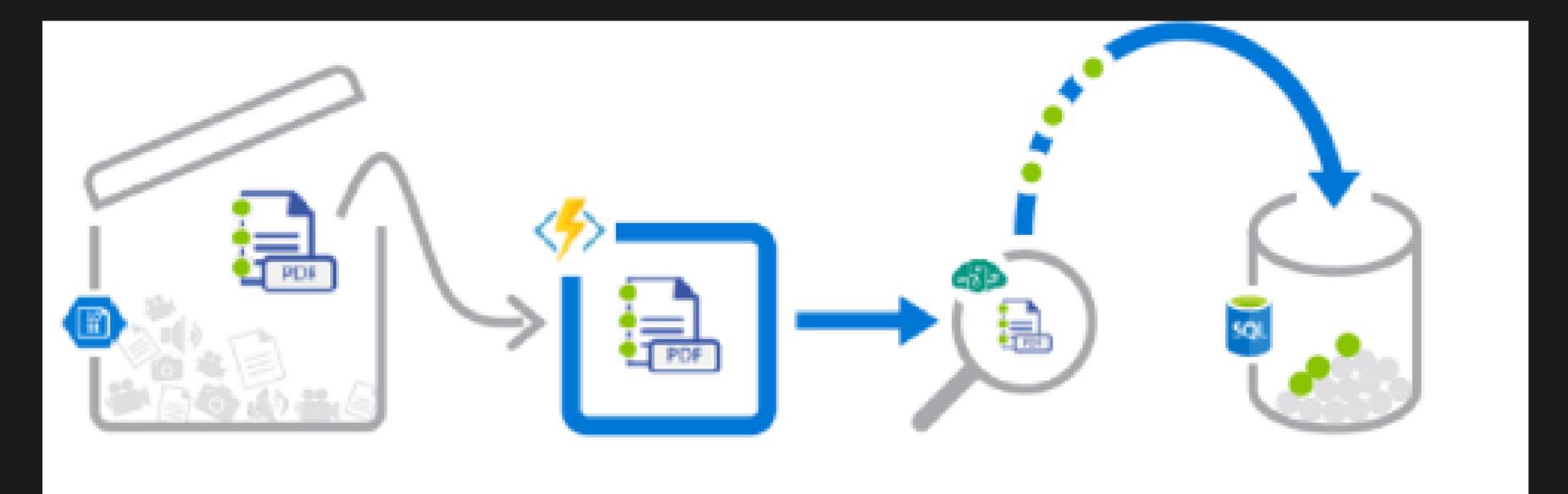

PDF file added to Blob Storage

A function decomposes ...and sends it to Structured data from **Cognitive Services** PDF file... file sent to SQL DB for OCR detection

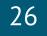

## **Real-Time Stream Processing**

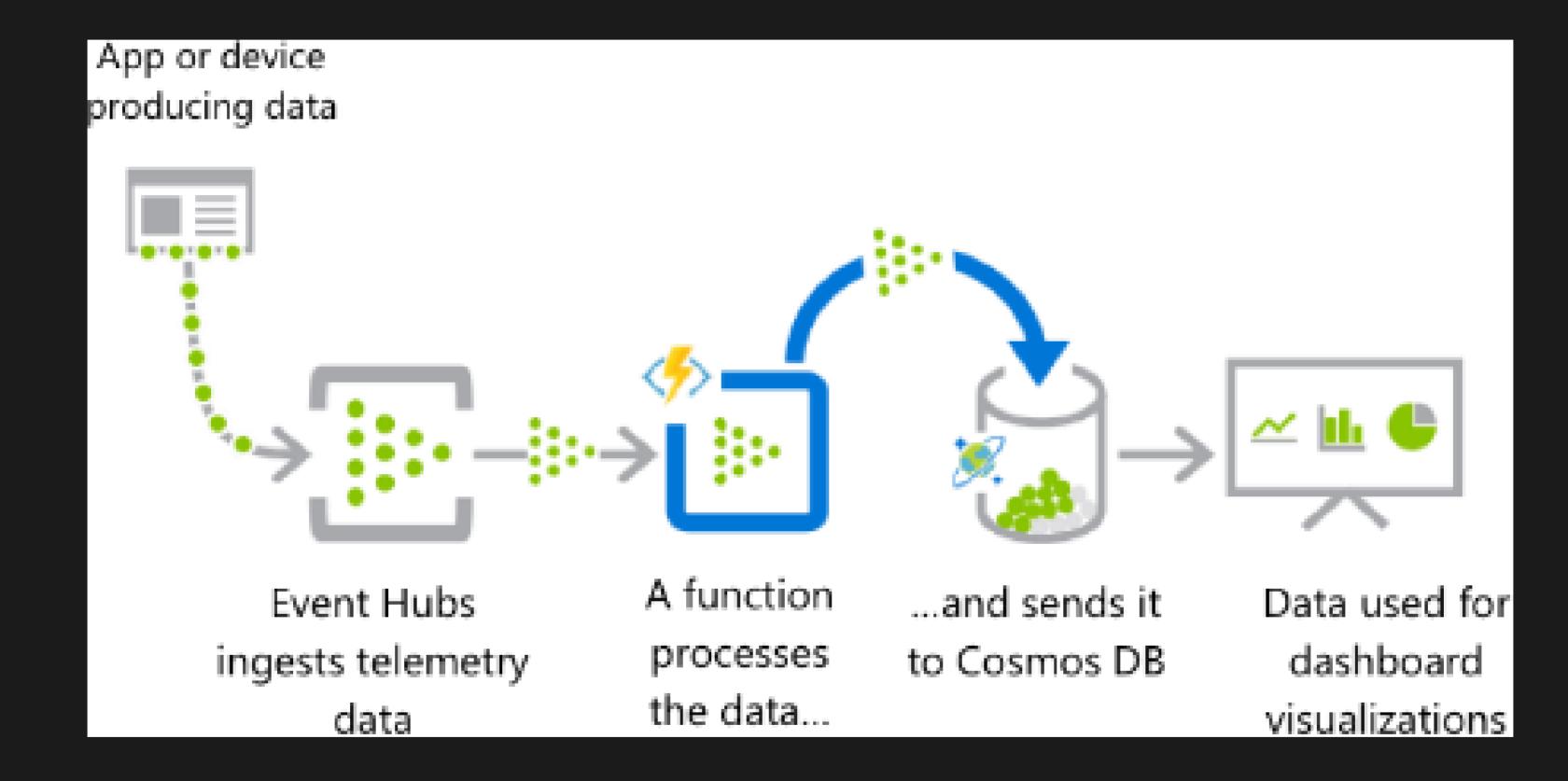

## Automation of Scheduled Tasks

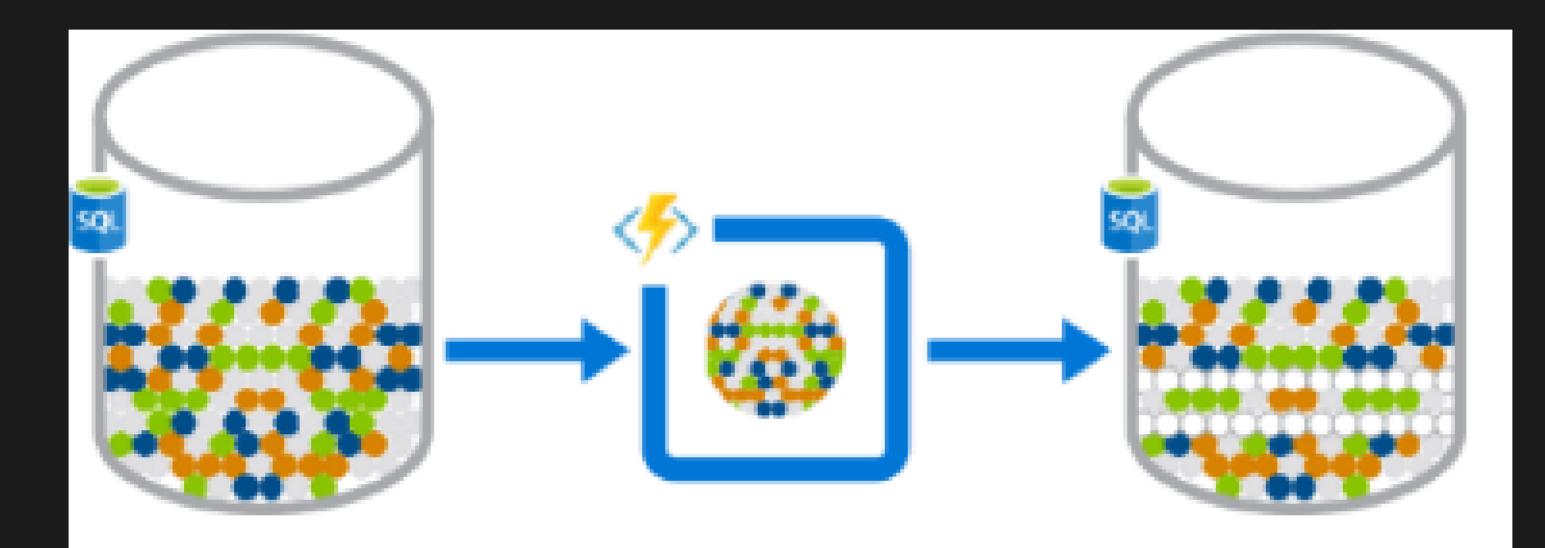

A function cleans a database every 15 minutes...

...deduplicating entries based on business logic

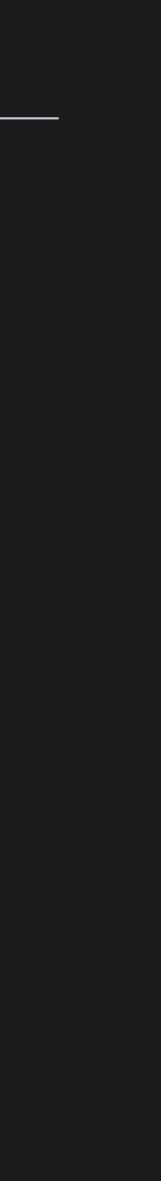

## **Extending SaaS Applications**

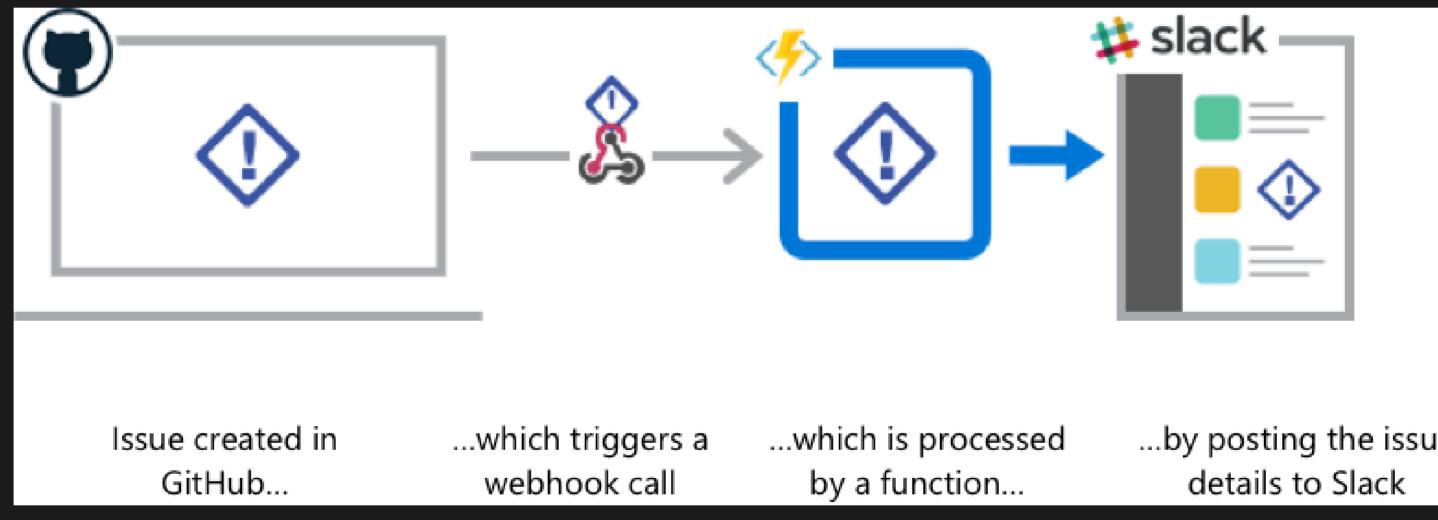

| ers a | which is processed | by |
|-------|--------------------|----|
| all   | by a function      | d  |

posting the issue

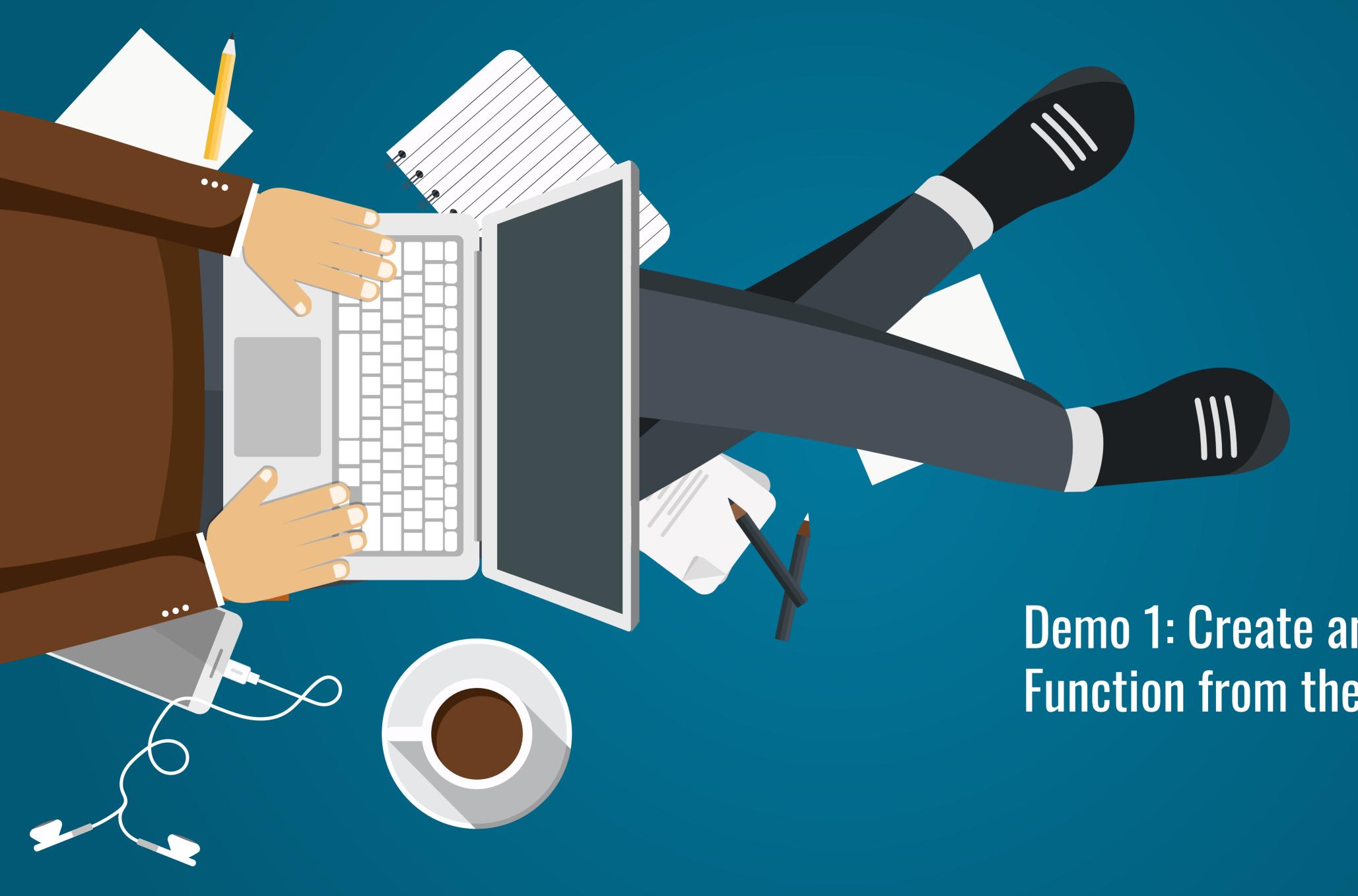

## Demo 1: Create an Azure Function from the Portal

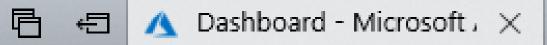

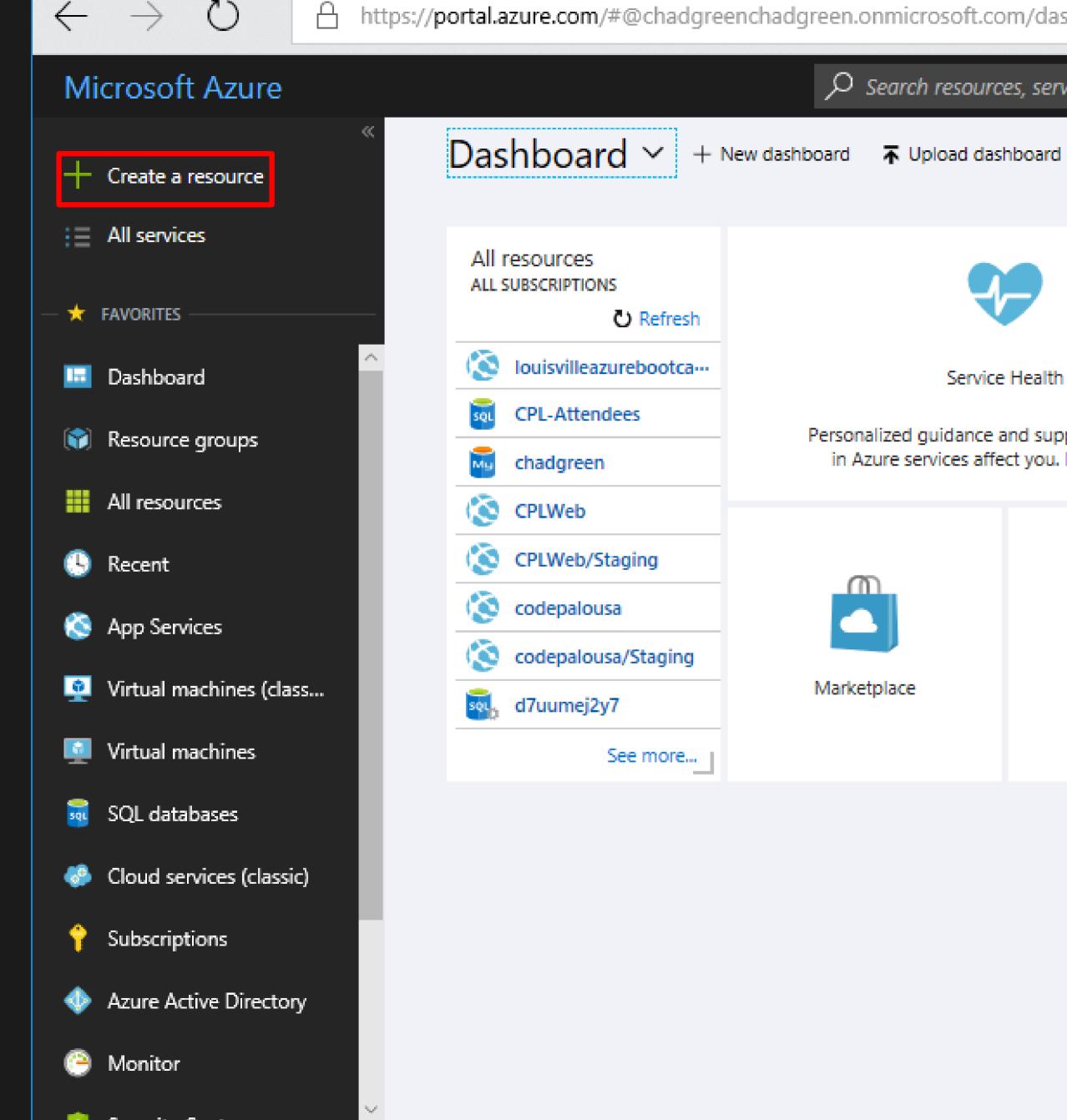

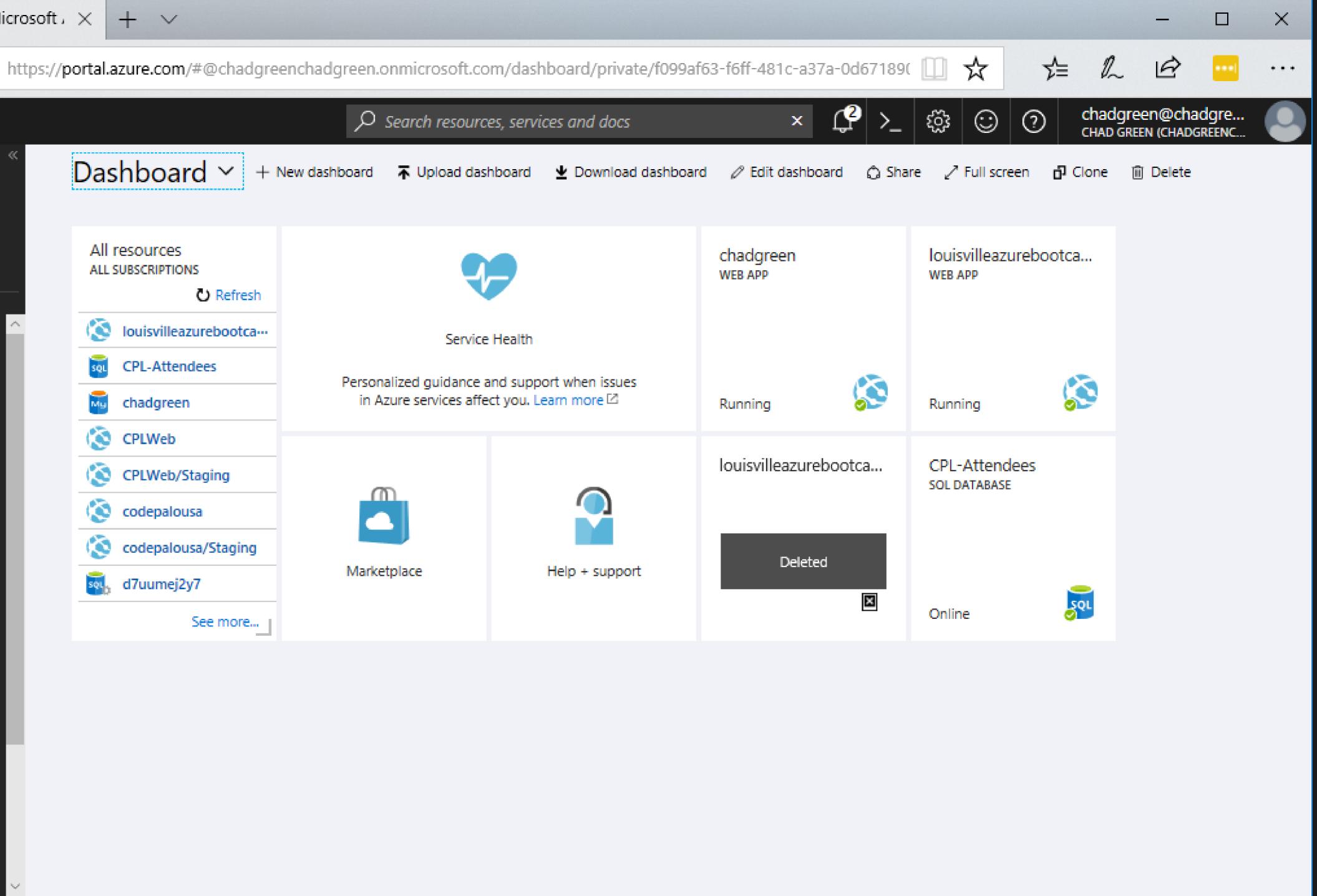

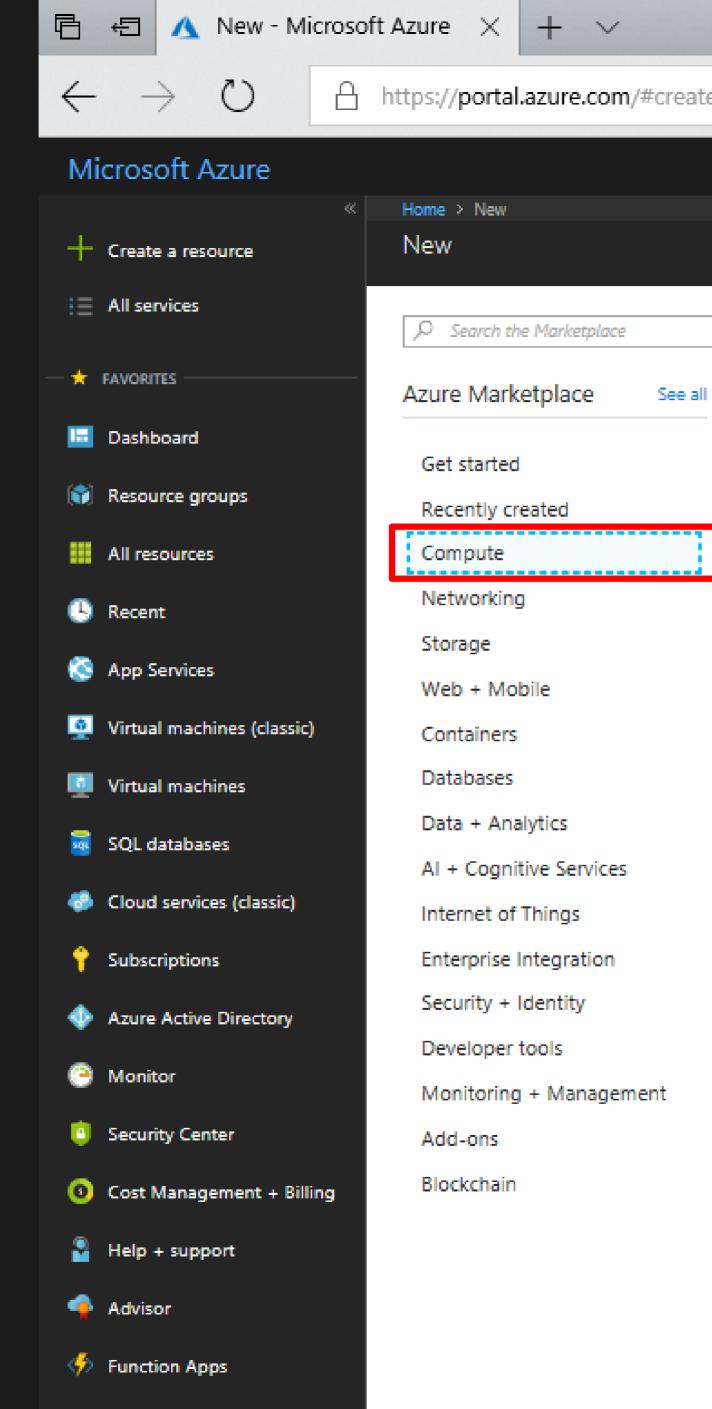

| ite/h | nub                            |                                                                 |
|-------|--------------------------------|-----------------------------------------------------------------|
|       |                                |                                                                 |
|       |                                | □ ×                                                             |
|       |                                |                                                                 |
| all   | Feature                        | d See all                                                       |
|       |                                | Windows Server 2016 Datacenter<br>Quickstart tutorial           |
|       | 🥱 redhat                       | Red Hat Enterprise Linux 7.2<br>Quickstart tutorial             |
|       | 0                              | Ubuntu Server 17.10<br>Learn more                               |
|       | <b>*</b>                       | SQL Server 2017 Enterprise Windows<br>Server 2016<br>Learn more |
|       | Ł                              | Reserved VM Instances<br>Quickstart tutorial                    |
|       |                                | Service Fabric Cluster<br>Quickstart tutorial                   |
|       |                                | Web App for Containers<br>Quickstart tutorial                   |
|       | $\langle\!\!\!/ \!\!\!\rangle$ | Function App<br>Quickstart tutorial                             |
|       |                                | Batch Service<br>Quickstart tutorial                            |
|       | ø                              | Cloud service<br>Learn more                                     |

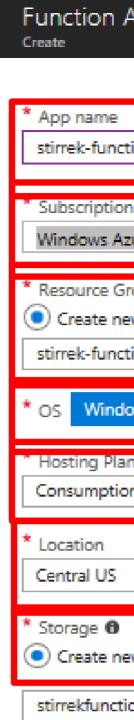

Application Inst

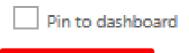

Create

| App 🗖 >                           |
|-----------------------------------|
|                                   |
|                                   |
| tions 🗸                           |
| azurewehsites net                 |
| n                                 |
| zure MSDN - Visual Studio Ultir 💙 |
| roup 0                            |
| ew 🔘 Use existing                 |
| tions 🗸                           |
| ows Linux (Preview)               |
| n 00                              |
| on Plan 🗸 🗸                       |
|                                   |
| ~                                 |
|                                   |
| ew 🔘 Use existing                 |
| ion8e7d 🗸                         |
| nsights 🖲 On Off                  |
|                                   |

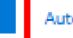

Automation options

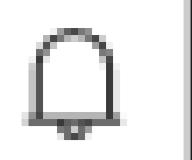

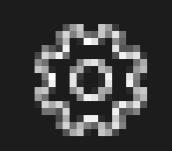

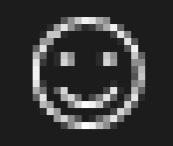

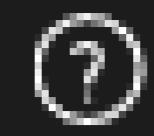

## Notifications:

## Deployment succeeded 9:47 PM Deployment 'Microsoft.FunctionAppc59de1ba-8909' to resource group 'stirrek-functions' was successful.

Go to resource

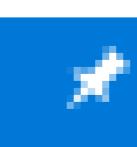

## chadgreen@chadgre... CHAD GREEN (CHADGREENC...

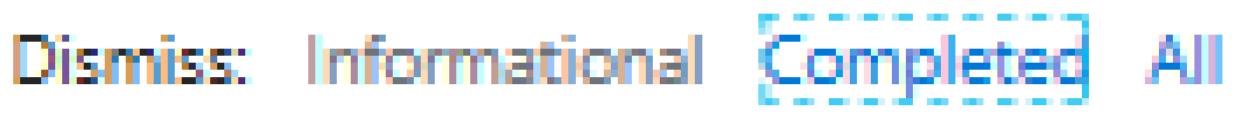

Pin to dashboard

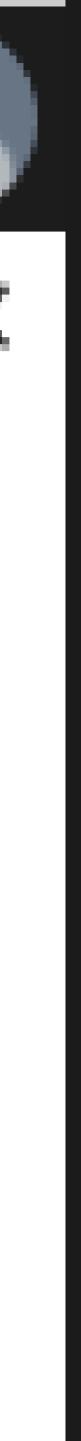

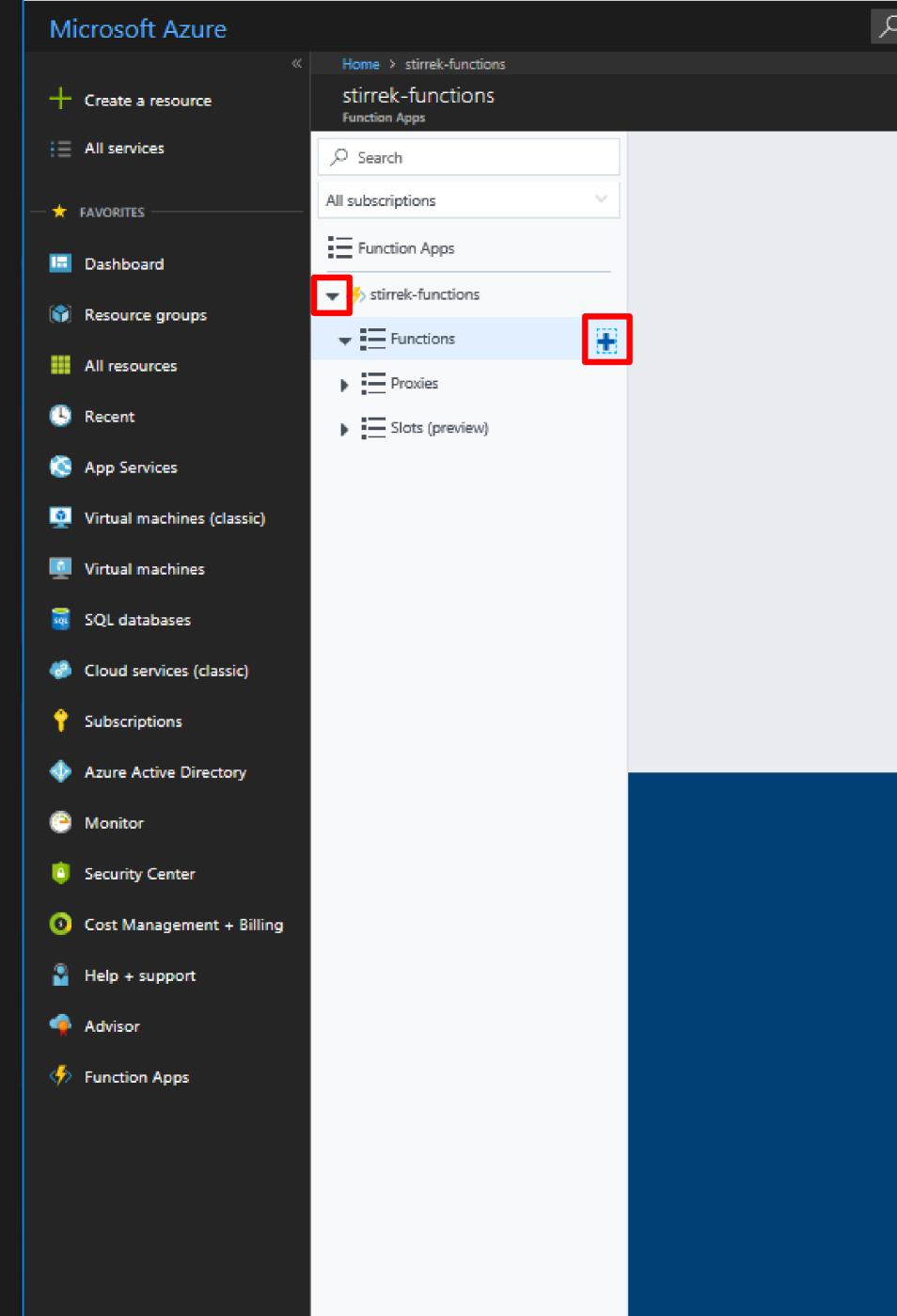

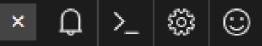

0

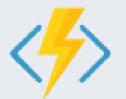

Get started quickly with a premade function

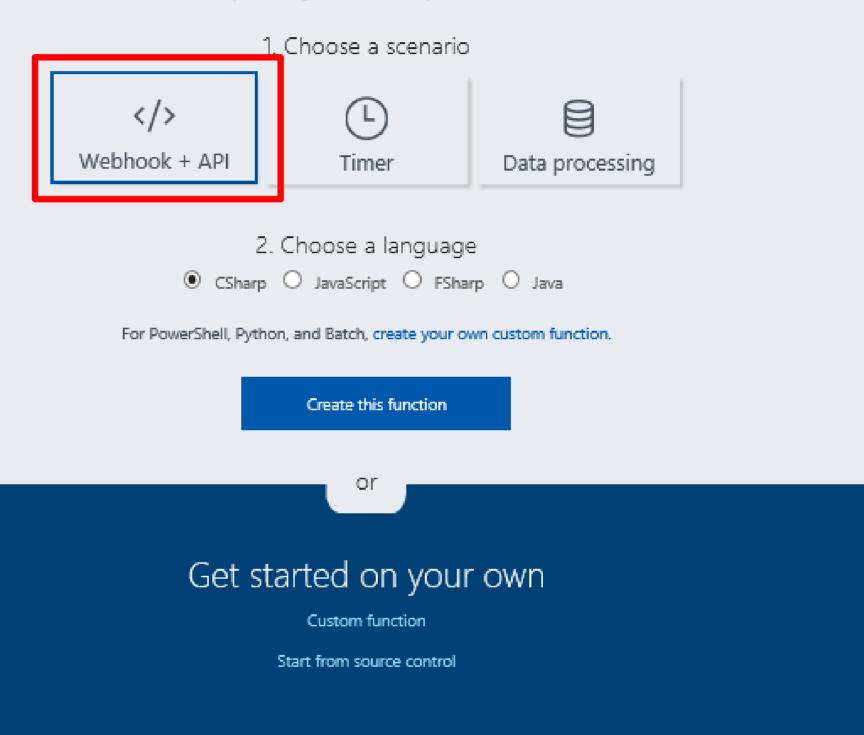

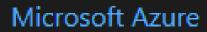

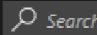

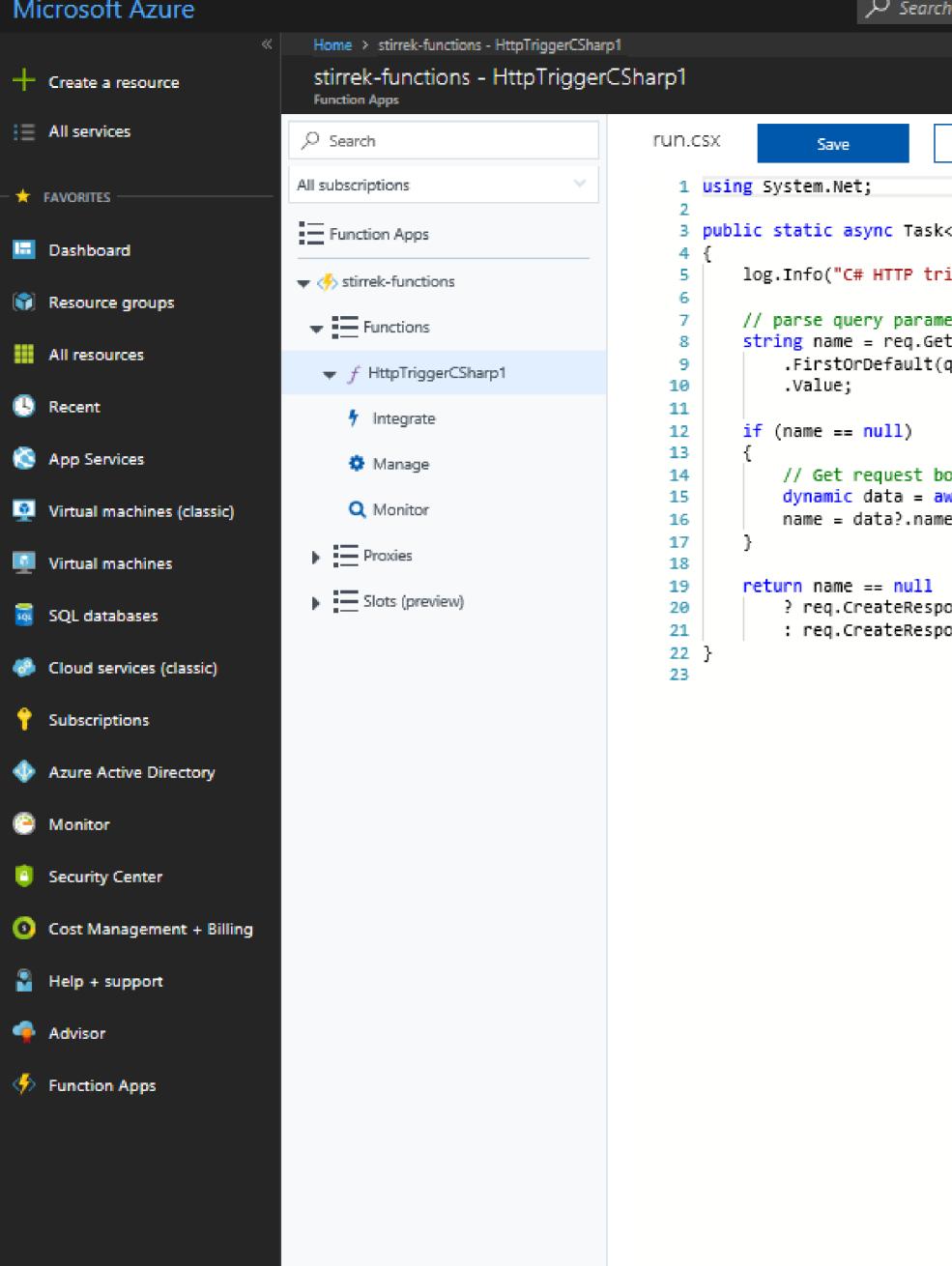

Logs 

Errors and warnings

| esources, services an | d docs                                   | ×         | Д I     | >_ \$   | ≩ ©      | 0 | chadgreen@chadgre<br>CHAD GREEN (CHADGREENC                                                                                                    |            |
|-----------------------|------------------------------------------|-----------|---------|---------|----------|---|----------------------------------------------------------------------------------------------------|------------|
|                       |                                          |           |         |         |          |   |                                                                                                    | ×          |
| ► Run <               | /> Get function URL                      |           |         |         |          |   |                                                                                                    |            |
|                       |                                          |           |         |         |          |   | And All     And All     A | <          |
|                       | ge> Run(HttpReques<br>cessed a request." |           | req, T  | raceWr: | iter log | ) |                                                                                                    | View files |
| r                     | icisca a requeser                        | /,        |         |         |          |   |                                                                                                    |            |
| Get function URL      |                                          |           |         |         |          |   | ×                                                                                                    | Test       |
| Key                   | URL                                      |           |         |         |          |   |                                                                                                    |            |
| default (Host key     | ggerCSharp                               | o1?code=3 | QSZbp3I |         |          |   |                                                                                                    |            |
|                       | NmcnafIUW                                | (ORAc6w== |         |         |          |   |                                                                                                    |            |
|                       |                                          |           |         |         |          |   |                                                                                                    |            |
|                       |                                          |           |         |         |          |   |                                                                                                    |            |
|                       |                                          |           |         |         |          |   |                                                                                                    |            |
|                       |                                          |           |         |         |          |   |                                                                                                    |            |
|                       |                                          |           |         |         |          |   |                                                                                                    |            |
|                       |                                          |           |         |         |          |   |                                                                                                    |            |
|                       |                                          |           |         |         |          |   |                                                                                                    |            |
|                       |                                          |           |         |         |          |   |                                                                                                    |            |
|                       |                                          |           |         |         |          |   |                                                                                                    |            |

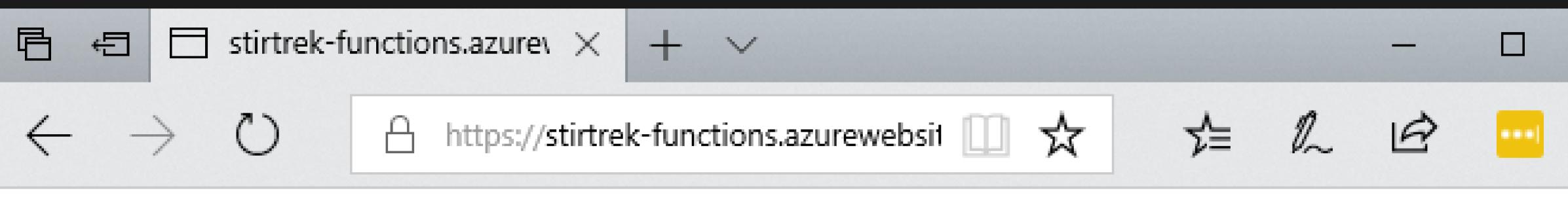

"Hello Stir Trek Attendees"

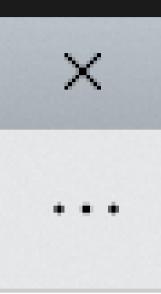

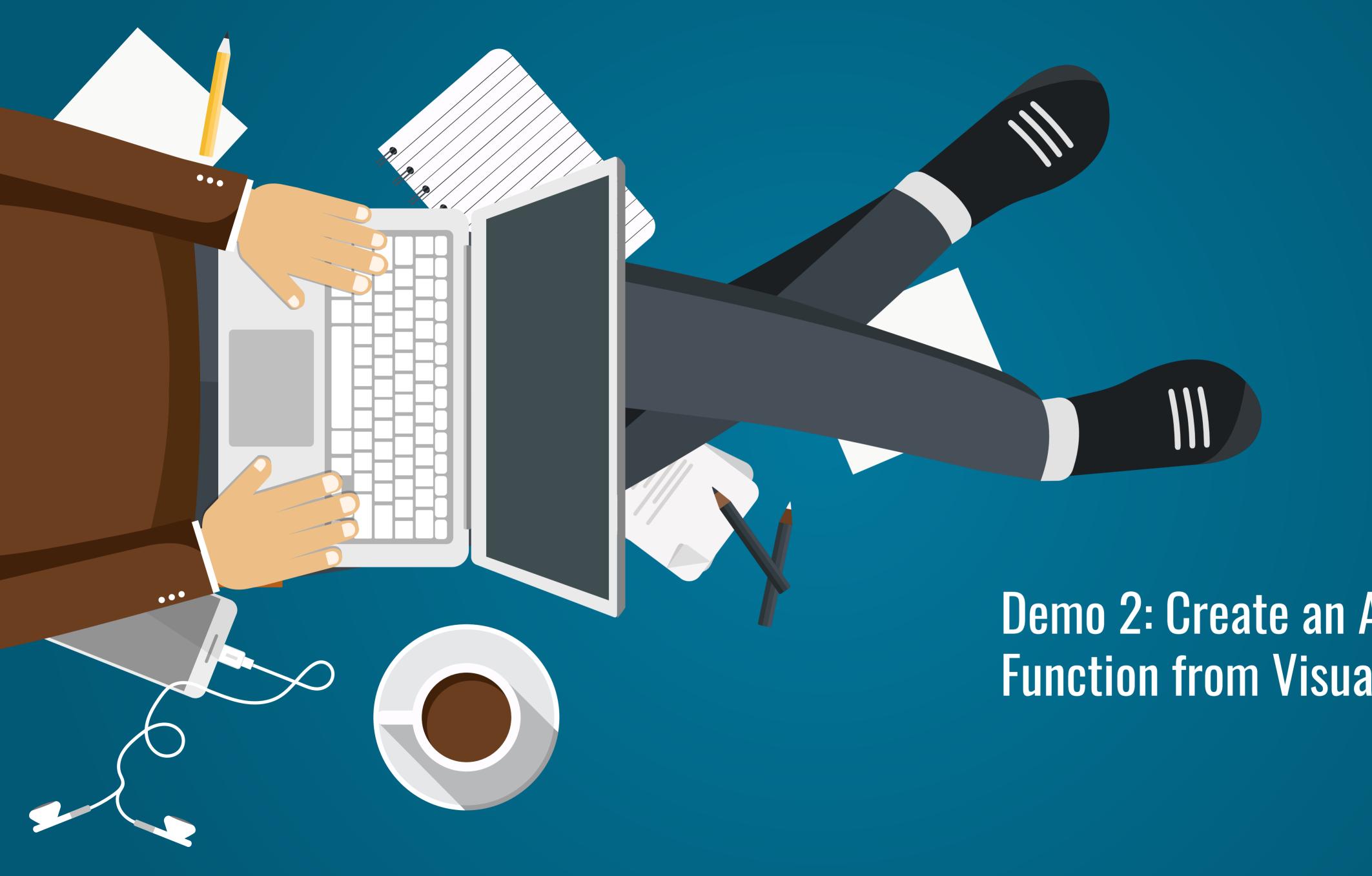

## Demo 2: Create an Azure Function from Visual Studio

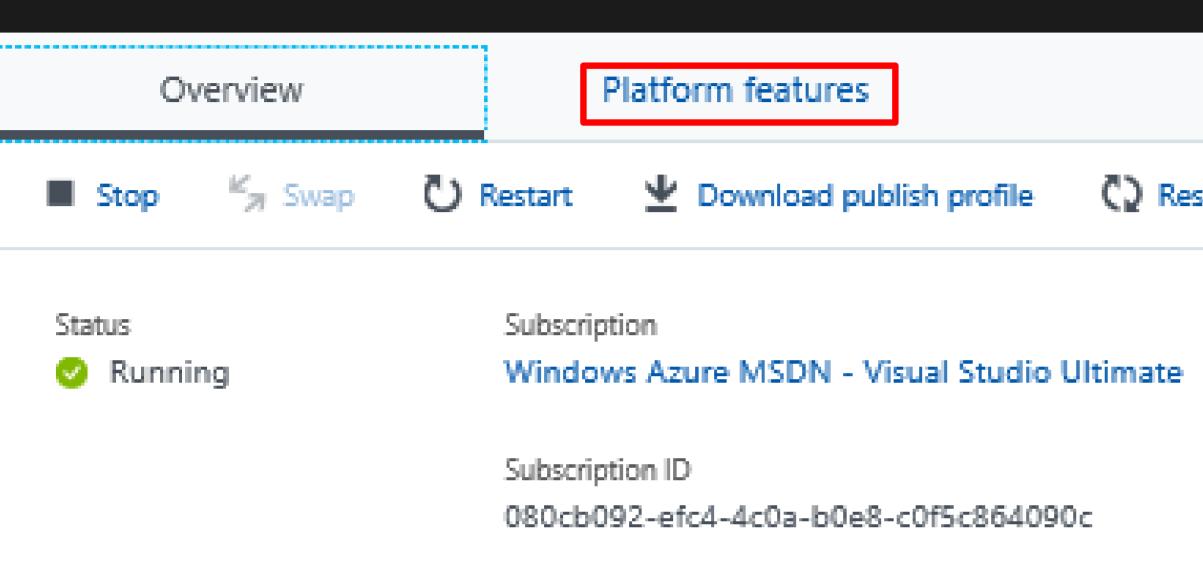

## Configured features

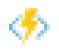

Function app settings

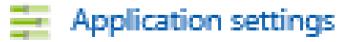

| ese | t publish credentials          | $\mathbf{\underline{v}}$ | Download app content                         | Ċ     | Delete              |
|-----|--------------------------------|--------------------------|----------------------------------------------|-------|---------------------|
|     | Resource group<br>StirTrek2018 |                          | URL<br>https://stirtrek-fun                  | ction | s.azurewebsites.net |
|     | Location<br>East US            |                          | App Service plan / pric<br>EastUSPlan (Consu | -     |                     |

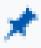

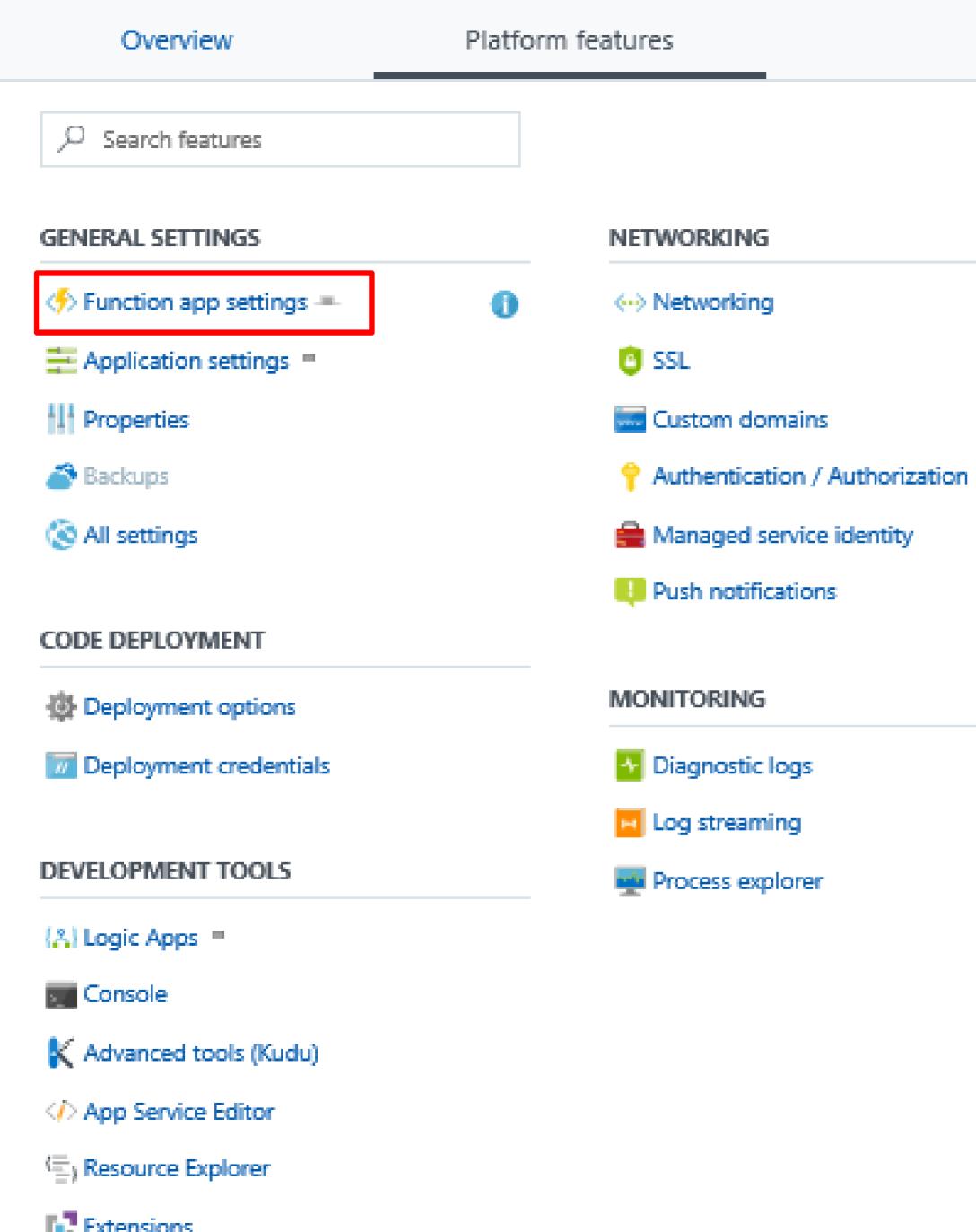

Extensions

#### API

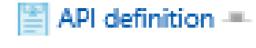

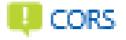

#### APP SERVICE PLAN

App Service plan

#### 🙀 Quotas

#### RESOURCE MANAGEMENT

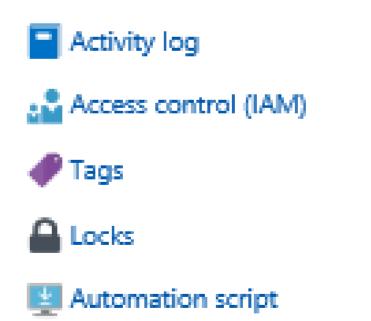

| Overviev                              | v                     | Platform features                                                      | 🤣 Fund |
|---------------------------------------|-----------------------|------------------------------------------------------------------------|--------|
| Daily Usage Qu                        | ota (GB-Sec) 🛈        |                                                                        |        |
| Enter value in G                      | iB-sec                | Set quota                                                              |        |
| Application sett                      | -                     |                                                                        |        |
| Manage applicat                       | ion settings          |                                                                        |        |
| Runtime version                       | 1                     |                                                                        |        |
| Runtime version:<br>~1 be             |                       |                                                                        |        |
| Function app ed                       | lit mode              |                                                                        |        |
| Change the edit                       | mode of your function | n app                                                                  |        |
| Read/Write                            | Read Only             |                                                                        |        |
| Known<br>Logic a<br>Opting<br>node fe |                       | Functions does not work when Sl<br>ture will reset any pre-existing se |        |
| Off Or                                | 1                     |                                                                        |        |
| Host Keys (All fu<br>NAME             | nctions)<br>VALUE     |                                                                        |        |
| _master                               | Click to sł           | now                                                                    |        |
| default                               | Click to sł           | now                                                                    |        |
|                                       | v host key            |                                                                        |        |
| host.json                             |                       |                                                                        |        |
| 1 {}                                  |                       |                                                                        |        |
|                                       |                       |                                                                        |        |

ew) is enabled. nction secrets can be found under the **'Manage'** 

#### ACTIONS

| එ Copy  | C Renew |          |
|---------|---------|----------|
| ල් Copy | 2 Renew | X Revoke |

\*

## Visual Studio Installer

#### Products

## Installed

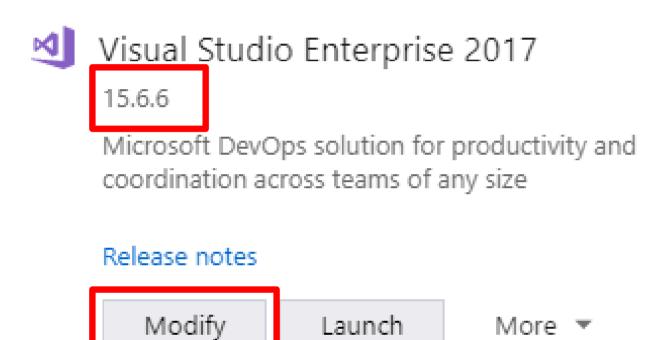

#### Welcome!

We invite you to go online to hone your skills and find additional tools to support your development workflow.

#### C Learn

Whether you're new to development or an experienced developer, we have you covered with our tutorials, videos, and sample code.

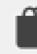

#### Marketplace

Use Visual Studio extensions to add support for new technologies, integrate with other products and services, and fine-tune your experience.

#### Need some help?

Check out the Microsoft Developer Community where developers provide feedback and answers to many common problems.

Get help from Microsoft at Visual Studio Support.

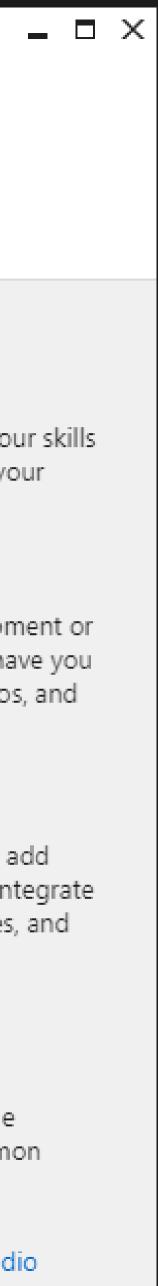

1.15.3248.309

| Modifyin    | g — Visual Studio Enterprise 2017 — 15.6.6                                                                                                    |       |                                                                    |
|-------------|----------------------------------------------------------------------------------------------------|-------|--------------------------------------------------------------------|
| Worklo      | ads Individual components Language p                                                                                                    | backs |                                                                    |
| Windows     | s (3)                                                                                                    |       |                                                                    |
|             | Universal Windows Platform development<br>Create applications for the Universal Windows Platform<br>with C#, VB, JavaScript, or optionally C++. |       | .NET desktop devel<br>Build WPF, Window<br>C#, Visual Basic, and   |
| <b>*</b> -⊃ | Desktop development with C++<br>Build Windows desktop applications using the Microsoft<br>C++ toolset, ATL, or MFC.                             |       |                                                                    |
| Web & C     | loud (7)                                                                                                    |       |                                                                    |
|             | ASP.NET and web development<br>Build web applications using ASP.NET, ASP.NET Core,<br>HTML/JavaScript, and Containers including Docker support. |       | Azure development<br>Azure SDKs, tools, a<br>creating resources, a |
| 2           | Python development<br>Editing, debugging, interactive development and source<br>control for Python.                                             | (js)  | Node.js developme<br>Build scalable netwo<br>asynchronous event    |
|             |                                                                                                    |       |                                                                    |
| Location    |                                                                                                    |       |                                                                    |
|             |                                                                                                    |       |                                                                    |

c:\Program Files (x86)\Microsoft Visual Studio\2017\Enterprise

By continuing, you agree to the license for the Visual Studio edition you selected. We also offer the ability to download other software with Visual Studio. This software is licensed separately, as set out in the 3rd Party Notices or in its accompanying license. By continuing, you also agree to those licenses.

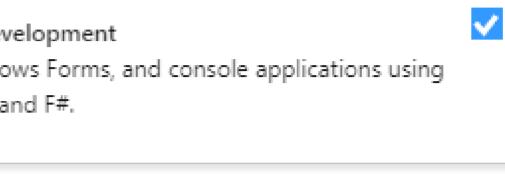

#### nt

and projects for developing cloud apps,

, and building Containers including...

#### nent

work applications using Node.js, an nt-driven JavaScript runtime.

#### Summary

- > Visual Studio core editor
- > Universal Windows Platform development \*
- > .NET desktop development
- > ASP.NET and web development
- > Azure development
- > Data storage and processing
- > .NET Core cross-platform development
- ✓ Individual components
  - Visual Studio C++ core features
  - PowerShell Tools for Visual Studio 2017
  - ReadyRoll for VS2017
  - SQL Prompt Core
  - ✓ TypeScript 2.3 SDK
  - Arduino IDE for Visual Studio
  - PowerShell Pro Tools for Visual Studio 2017
  - Windows Template Studio
  - ✓ VS Live Share Preview

#### Total install size:

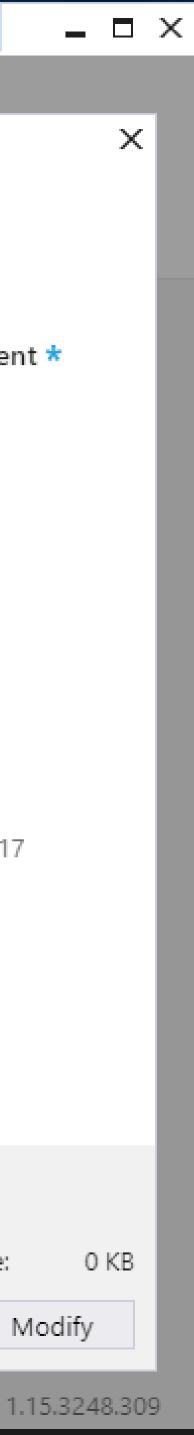

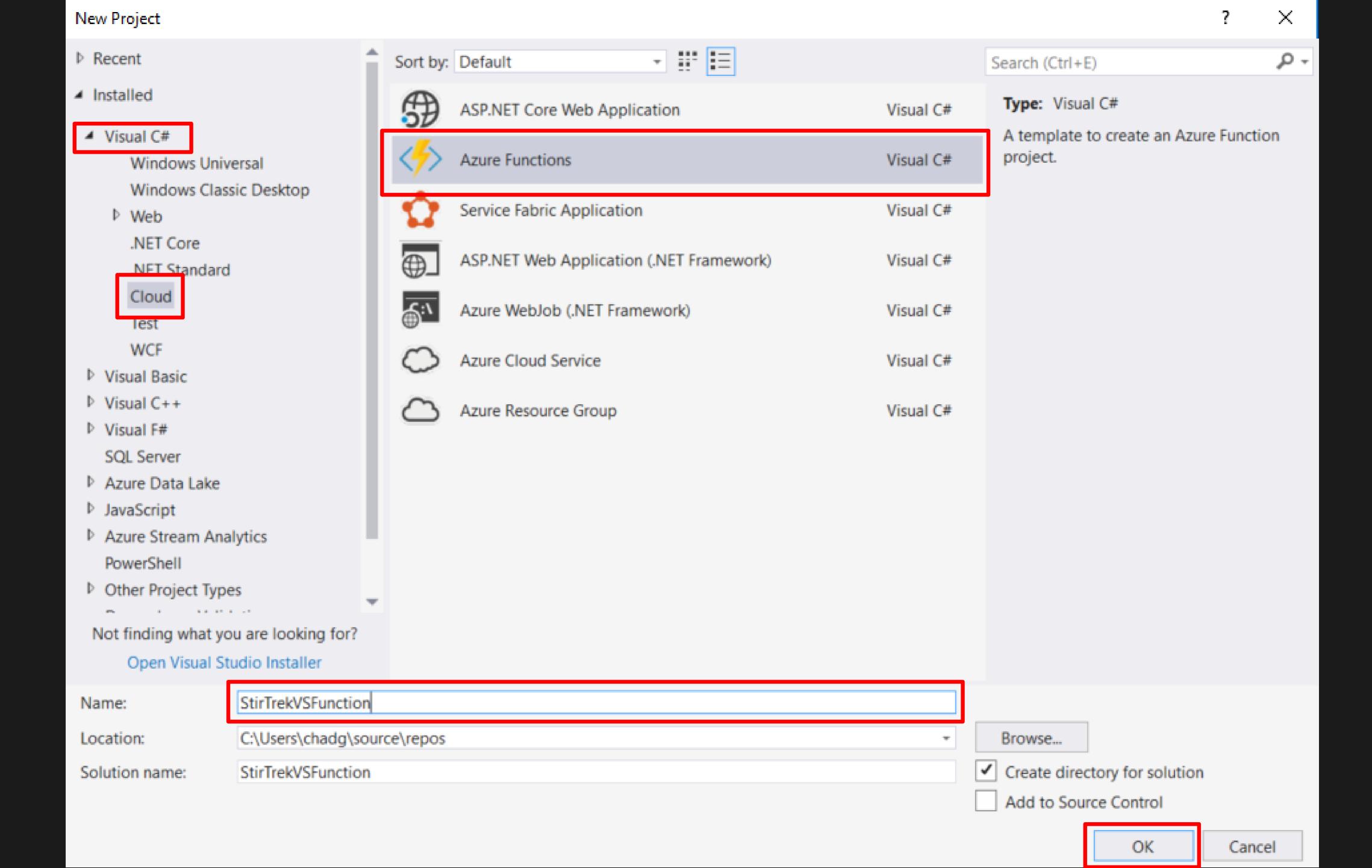

## New Project - StirTrekVSFunction

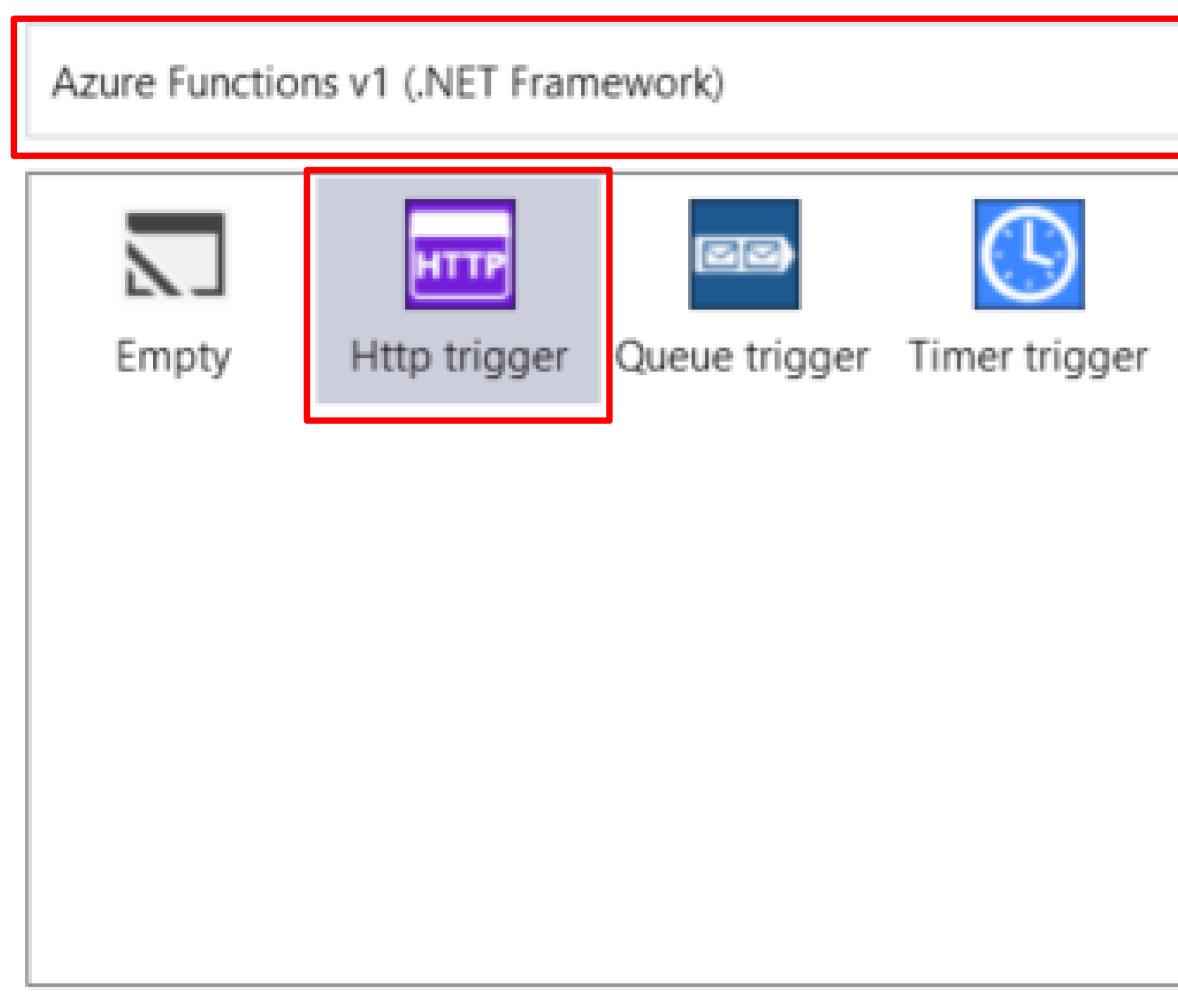

Creates an Azure function project with an Http trigger. Additional triggers can be added during development

Get started with Azure Functions

#### Storage Account (AzureWebJobsStorage)

Storage Emulator

Some capabilities may require an Azure storage account.

Access rights

Anonymous

| × | c  |
|---|----|
|   | ٦  |
| * |    |
| * |    |
|   |    |
|   |    |
|   |    |
|   |    |
|   | ,d |

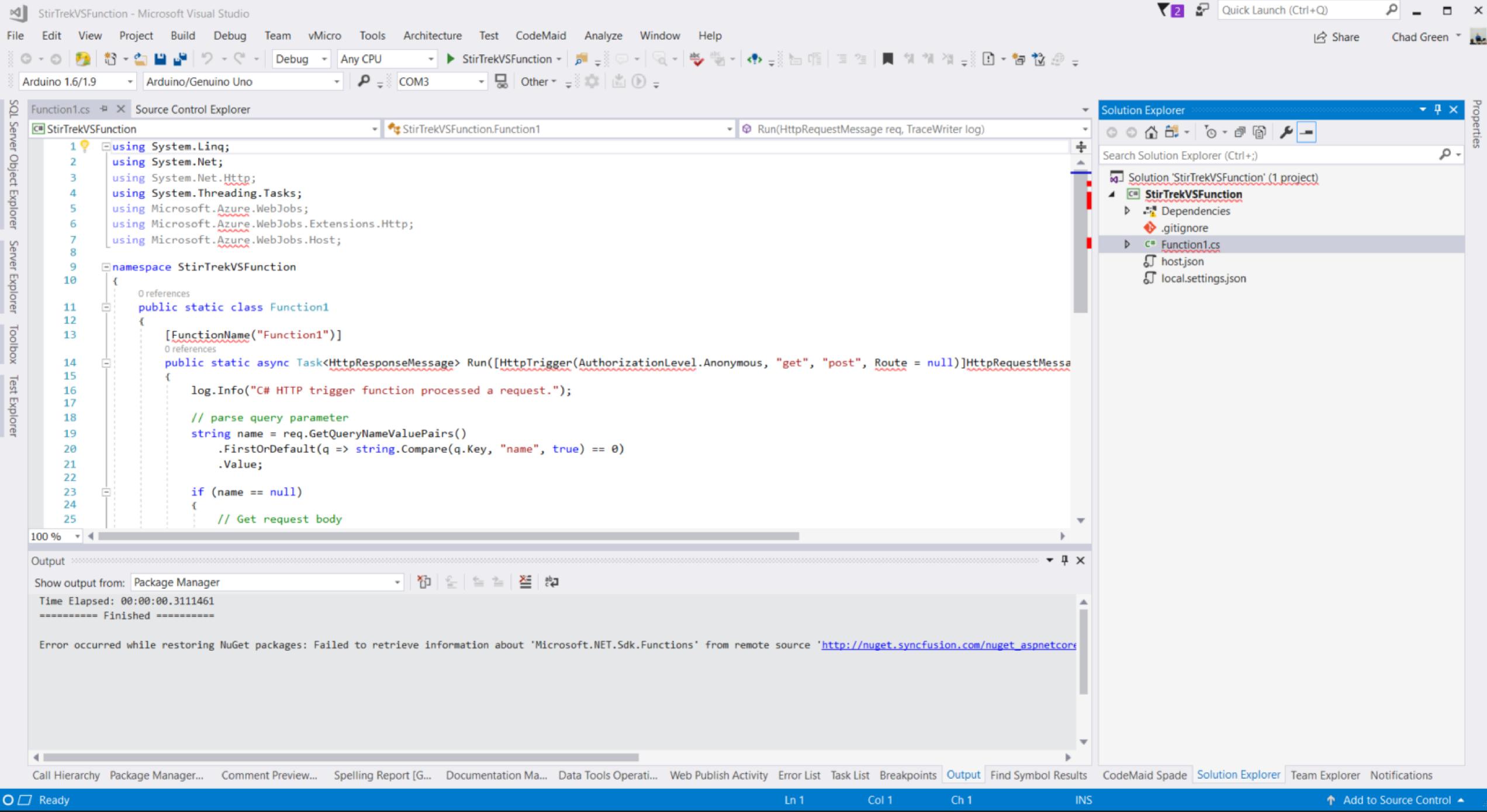

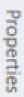

#### C:\Users\chadg\AppData\Local\Azure.Functions.Cli\1.0.10\func.exe

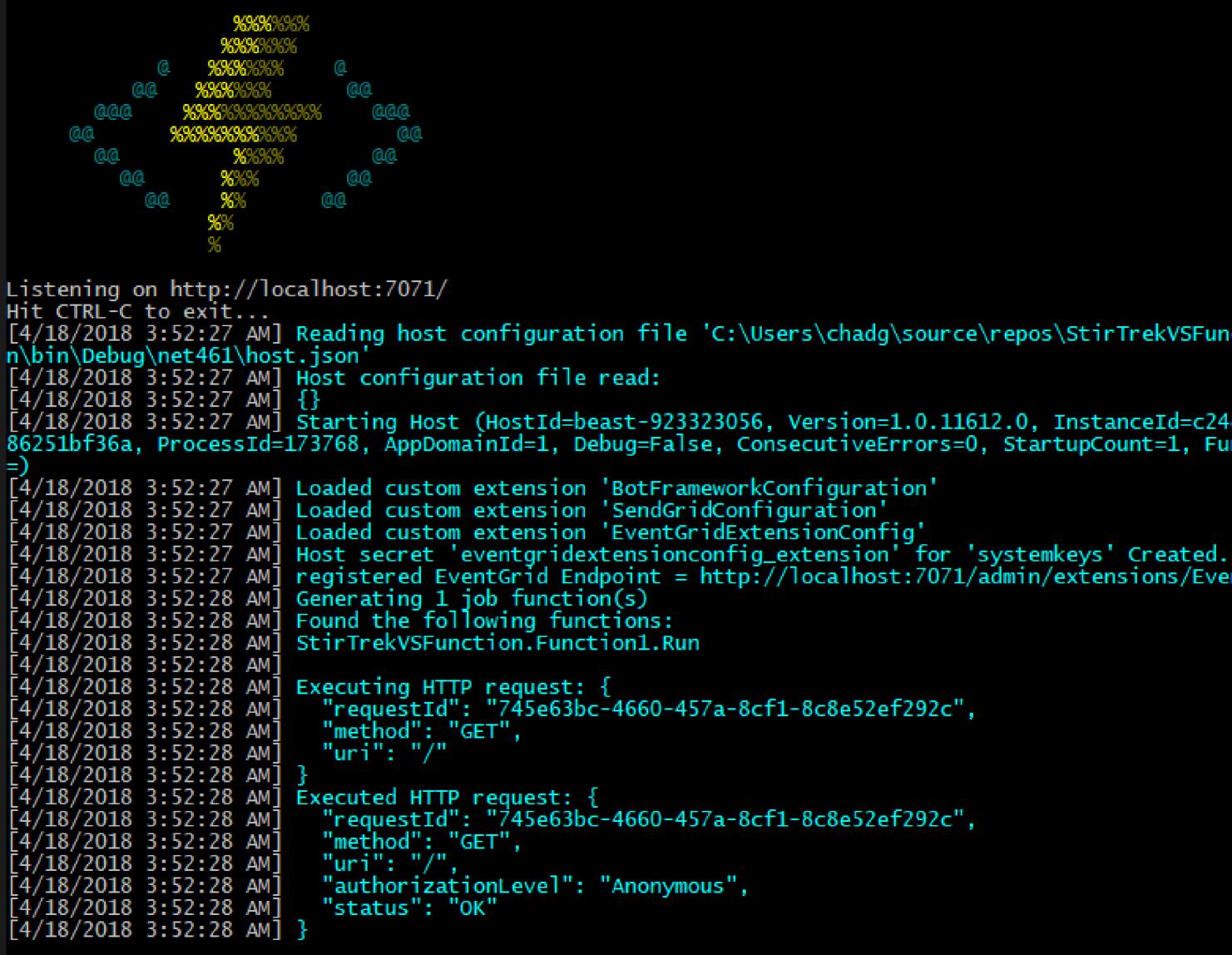

#### Http Functions:

Function1: http://localhost:7071/api/Function1

[4/18/2018 3:52:28 AM] Job host started [4/18/2018 3:52:29 AM] Host lock lease acquired by instance ID '000000000000000000000002F9917ED'. Debugger listening on [::]:5858

[4/18/2018 3:52:27 AM] Reading host configuration file 'C:\Users\chadg\source\repos\StirTrekVSFunction\StirTrekVSFunctio

```
[4/18/2018 3:52:27 AM] Starting Host (HostId=beast-923323056, Version=1.0.11612.0, InstanceId=c24d0aa3-9f33-4599-8a9a-0d
86251bf36a, ProcessId=173768, AppDomainId=1, Debug=False, ConsecutiveErrors=0, StartupCount=1, FunctionsExtensionVersion
```

```
[4/18/2018 3:52:27 AM] registered EventGrid Endpoint = http://localhost:7071/admin/extensions/EventGridExtensionConfig
```

 $\times$ 

Λ.

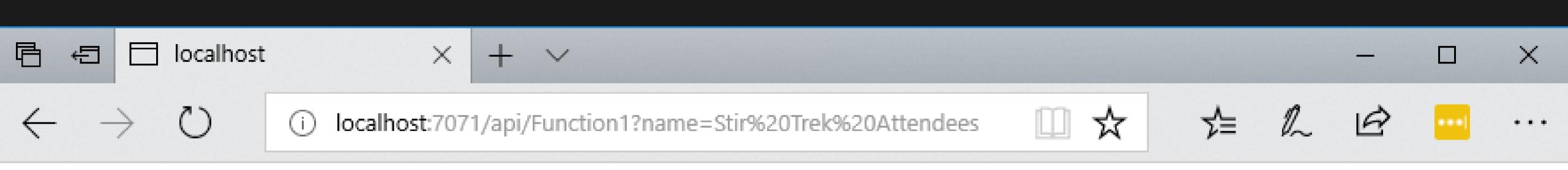

"Hello Stir Trek Attendees"

# **Deployment and Monitoring**

## **Deployment Options**

- Visual Studio ightarrow
- **Functions CLI** ullet
- Visual Studio Team Services ightarrow
- Azure Resource Manager ightarrow
- Maven / Jenkins ightarrow

## **Monitoring Options**

- Azure App Insights •
- Function Logs ullet
- Azure Monitor (preview) •

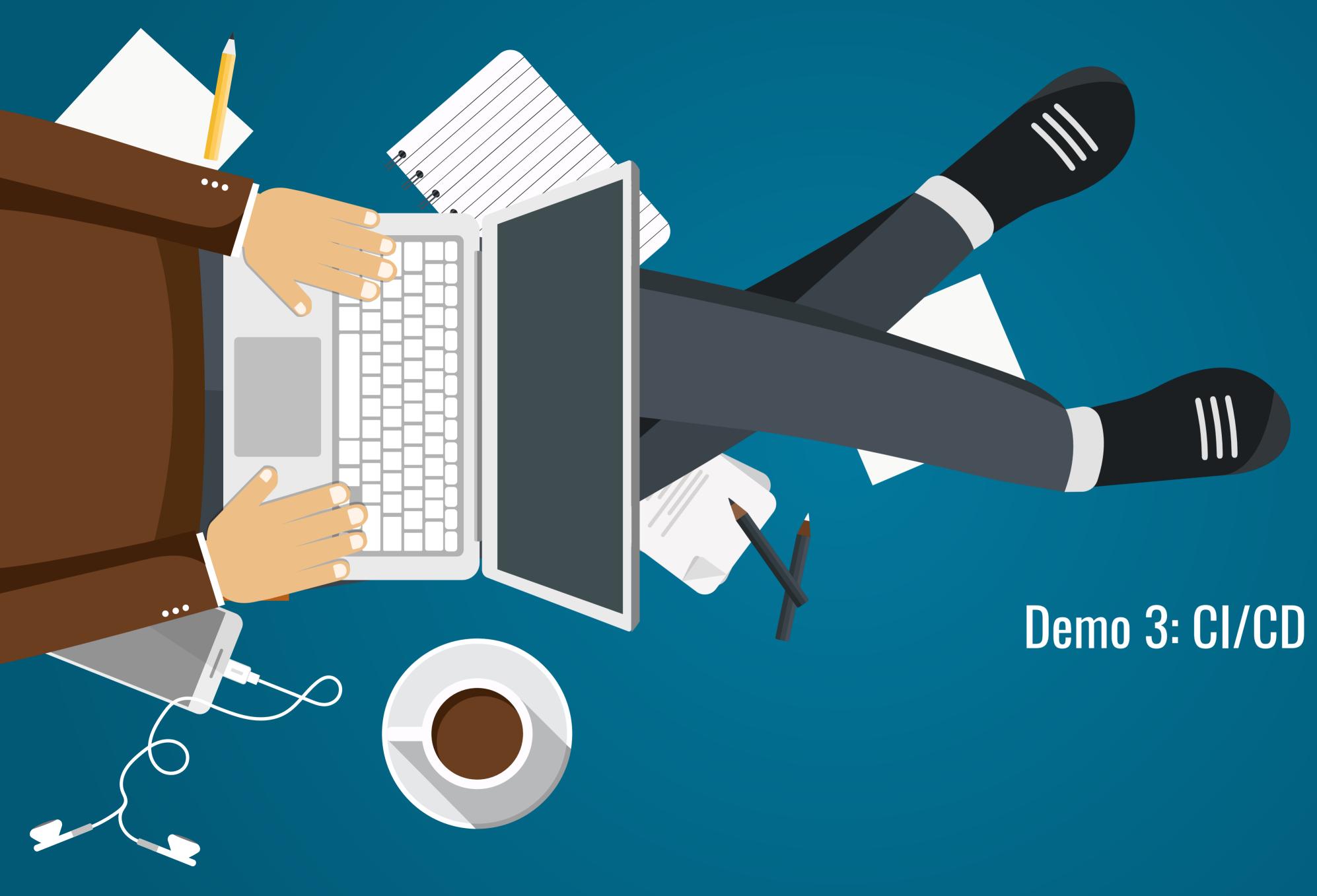

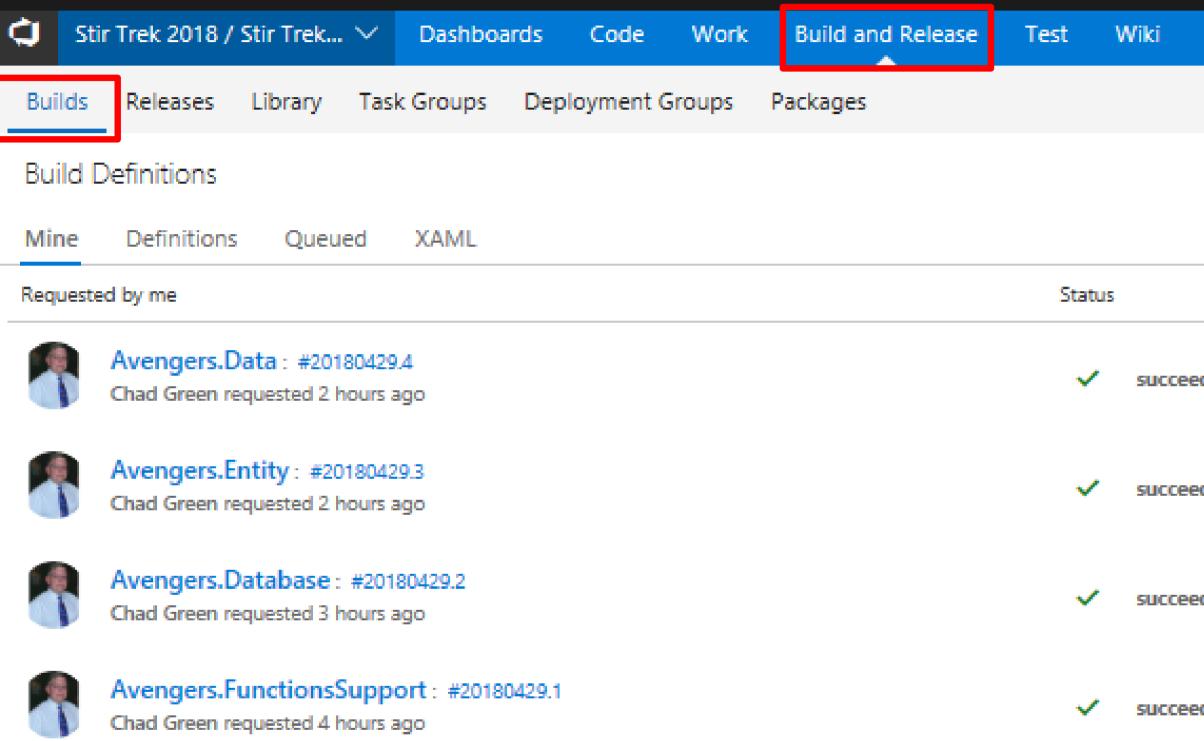

| 0    |                                                                                                    | Search code in this project | <u>ہ م</u> | /      | ~    |      | ••• |
|------|----------------------------------------------------------------------------------------------------|-----------------------------|------------|--------|------|------|-----|
|      |                                                                                                    |                             |            |        |      |      |     |
|      | Build ID or build nu                                                                                                 | mber 🔎 🕂 New                | + Import   | 🗘 Secu | rity | ⊘ He | elp |
|      | Triggered by                                                                                                    |                             |            |        | Hist | ory  |     |
| eded | Updated the reference to the Avenge<br>of 429 in နွှ9 \$/Stir Trek 2018/Dev/v1.                                      |                             |            |        |      |      |     |
| eded | Added validation method to the TeamMember entity.<br>\$\overline{428} in \$\stir Trek 2018/Dev/v1.00/Avengers.Entity |                             |            |        |      |      |     |
| eded | Added the IsActive column to the Tea<br>of 424 in ဖို \$/Stir Trek 2018/Dev/v1.                                      |                             |            |        |      |      | l   |
| eded | Created the FunctionSupport package<br>of 422 in ဖို့စ \$/Stir Trek 2018/Dev/v1.                                     | -                           |            |        |      |      |     |

## Select a source

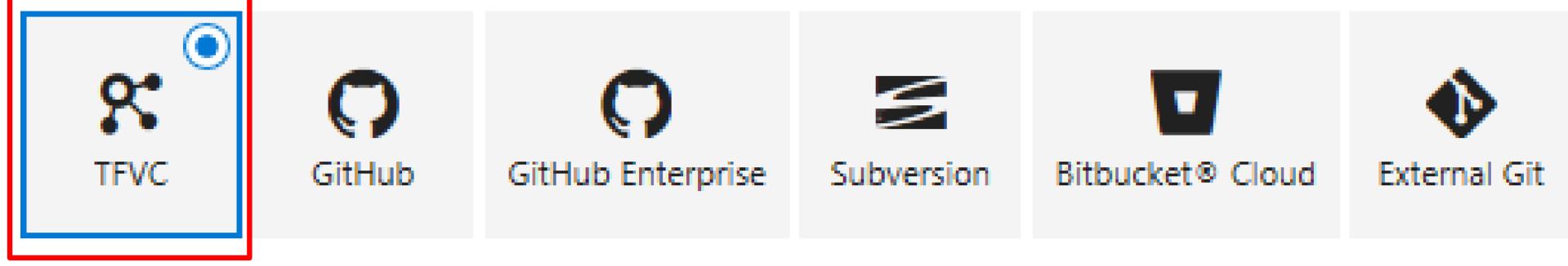

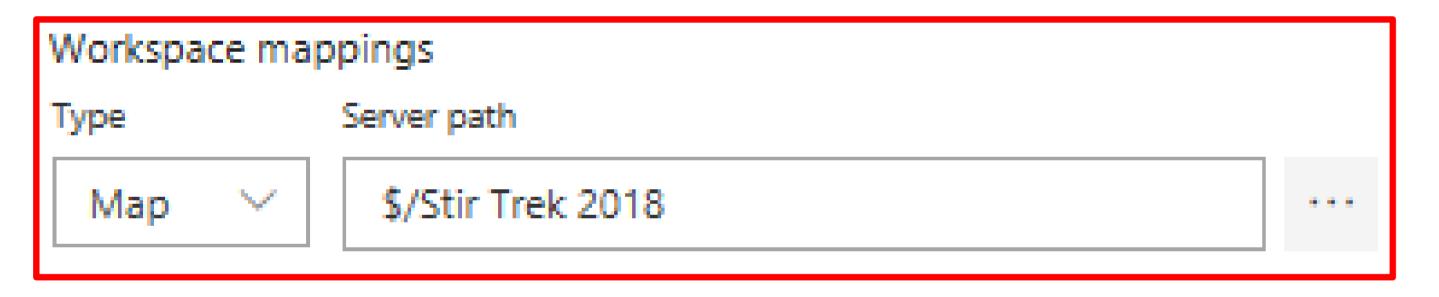

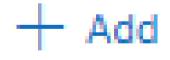

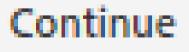

#### Local path under \$(build.sourcesDirectory)

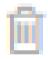

#### Select a template Or start with an 🕍 Empty process

#### Featured

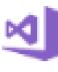

#### .NET Desktop

Build and run tests for .NET Desktop or Windows Classic Desktop solutions. This template requires that Visual Studio be installed on the build agent.

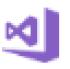

#### ASP.NET

Build ASP.NET web applications

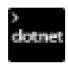

#### ASP.NET Core

Build ASP.NET Core web applications targeting .NET Core

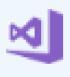

#### ASP.NET Core (.NET Framework)

Build ASP.NET Core web applications targeting the full .NET Framework

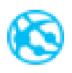

#### Azure Web App

Build, package, test and deploy your Azure Web App.

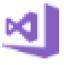

#### Universal Windows Platform

Build Universal Windows Platform applications using Visual Studio. This template requires that Visual Studio and the Universal templates are installed on the build agent.

#### Others

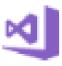

#### ASP.NET with Containers

Build and push an ASP.NET project with container support

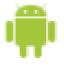

#### Android

Build your Android projects, run tests, sign and align Android App Package files. This template requires the Android SDK to be installed on the build agent.

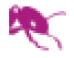

#### Ant

Build your Java projects and run tests with Apache Ant. This template requires Ant to be installed on the build agent.

Search

Apply

#### i → Stir Trek 2018-ASP.NET Core (.NET Framework

|   | Tasks              | Variables                          | Triggers        | Options | Retention | History | 🗟 Save & queue 🗸 | 7 Disc                           |
|---|--------------------|------------------------------------|-----------------|---------|-----------|---------|------------------|----------------------------------|
|   | Proce<br>Build pre |                                    |                 |         |           |         | •••              | Agent                            |
| 3 |                    | t sources<br>itir Trek 2018        | ৢ৽ \$/Stir Trek | 2018    |           |         |                  | Display<br>Phase                 |
|   | Phase              | e <b>1</b><br>on agent             |                 |         |           |         | + 🎚              | Agent                            |
|   |                    | Use NuGet<br>NuGet Tool Insta      |                 |         |           |         |                  | Agent q<br><inhe< td=""></inhe<> |
|   |                    | NuGet resto                        | ore             |         |           |         |                  | Demand                           |
|   | M                  | Build solutio<br>Visual Studio Bui |                 |         |           |         |                  | ז<br>                            |
|   | Д                  | Test Assem                         |                 |         |           |         |                  | ,                                |
|   | Ē.                 | Publish sym                        | -               | 5       |           |         |                  | 1                                |
|   | <u>+</u>           | Publish Arti<br>Publish Build Arti | fact            | _       |           |         |                  | + Ac                             |

| scard 🗐 Summary ▷ Queue 😶 |           |       |                |
|---------------------------|-----------|-------|----------------|
| t phase 🛈                 |           |       | × Remove       |
| / name *                  |           |       |                |
| e 1                       |           |       |                |
| selection ^               |           |       |                |
| queue 🛈   Manage 🛤        |           |       |                |
| erit from definition>     |           |       | $\sim$ $\odot$ |
| nds 🕕                     |           |       |                |
| Name                      | Condition | Value |                |
| msbuild                   | exists    |       |                |
| visualstudio              | exists    |       |                |
| vstest                    | exists    |       |                |
|                           |           |       |                |

#### dd

tion plan 🔨

#### i → Stir Trek 2018-ASP.NET Core (.NET Framework

| Tasks             | Variables                         | Triggers        | Options | Retention | History | 🗟 Save & queue 🗸 | 7 Discar |
|-------------------|-----------------------------------|-----------------|---------|-----------|---------|------------------|----------|
| Proce<br>Build pr |                                   |                 |         |           |         | •••              | Add tas  |
|                   | t sources<br>Stir Trek 2018       | ဖု \$/Stir Trek | 2018    |           |         |                  |          |
| Phase             | e 1<br>on agent                   |                 |         |           |         | +                |          |
|                   | Use NuGet                         |                 |         |           |         |                  |          |
|                   | NuGet resto                       |                 |         |           |         |                  | Marketpl |
| <b>N</b>          | NuGet<br>Build solution           | on              |         |           |         |                  | я        |
| 2                 | Visual Studio Bui                 |                 |         |           |         |                  |          |
| $\square$         | Test Assem                        |                 |         |           |         |                  |          |
| ₽.                | Publish sym<br>Index Sources &    |                 | 5       |           |         |                  |          |
| <b>1</b>          | Publish Arti<br>Publish Build Art |                 |         |           |         |                  |          |

#### rd 🗏 Summary ▷ Queue 😶

sks 🛛 🕐 Refresh

izure app service deploy

#### Azure App Service Deploy

Update Azure WebApp Services On Windows, Web App On Linux with built-in images or docker containers, ASP.NET, .NET Core, PHP, Python or Node based Web applications, Function Apps, Mobile Apps, Api applications, Web Jobs using Web Deploy / Kudu REST APIs

lace 🔨

#### Octopus Deploy Integration

Build and Release tasks and other features for integrating with Octopus Deploy. Octopus is great for deploying ASP.NET or Core apps to on IIS or Azure, SQL databases, Windows services and much more.

#### Kudu ZipDeploy

Deploy a Zip package to the Azure App Service using the Kudu zipdeploy api

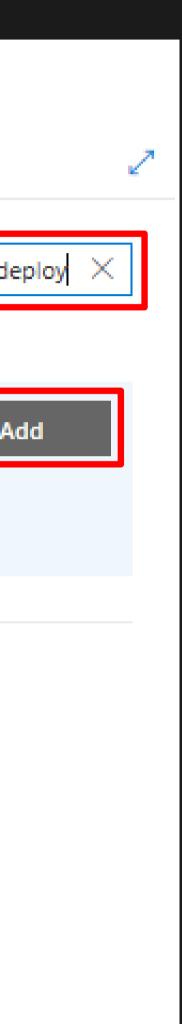

| Azure App Service Deploy 🛈                                                         | യ Link settings | × Remove       |
|------------------------------------------------------------------------------------|-----------------|----------------|
| ₽ Version 3.* ✓                                                                    |                 |                |
|                                                                                    |                 |                |
| Display name *                                                                     |                 |                |
| Deploy the functions to Azure                                                      |                 |                |
| Azure subscription * 🕜   Manage 🖻                                                  |                 |                |
| Windows Azure MSDN - Visual Studio Ultimate (080cb092-efc4-4c0a-b0e8-c0f5c864090c) |                 | $\sim$ $\odot$ |
| App type * 🕕                                                                       |                 |                |
| Function App                                                                       |                 | $\sim$         |
| App Service name * ①                                                               |                 |                |
| stirtrek-functions                                                                 |                 | $\sim$ $\odot$ |
| Deploy to slot ①                                                                   |                 |                |
| Virtual application ①                                                              |                 |                |
|                                                                                    |                 |                |
| Package or folder * 🕕                                                              |                 |                |
| \$(build.artifactstagingdirectory)/**/*.zip                                        |                 | •••            |

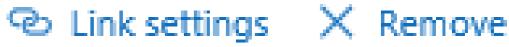

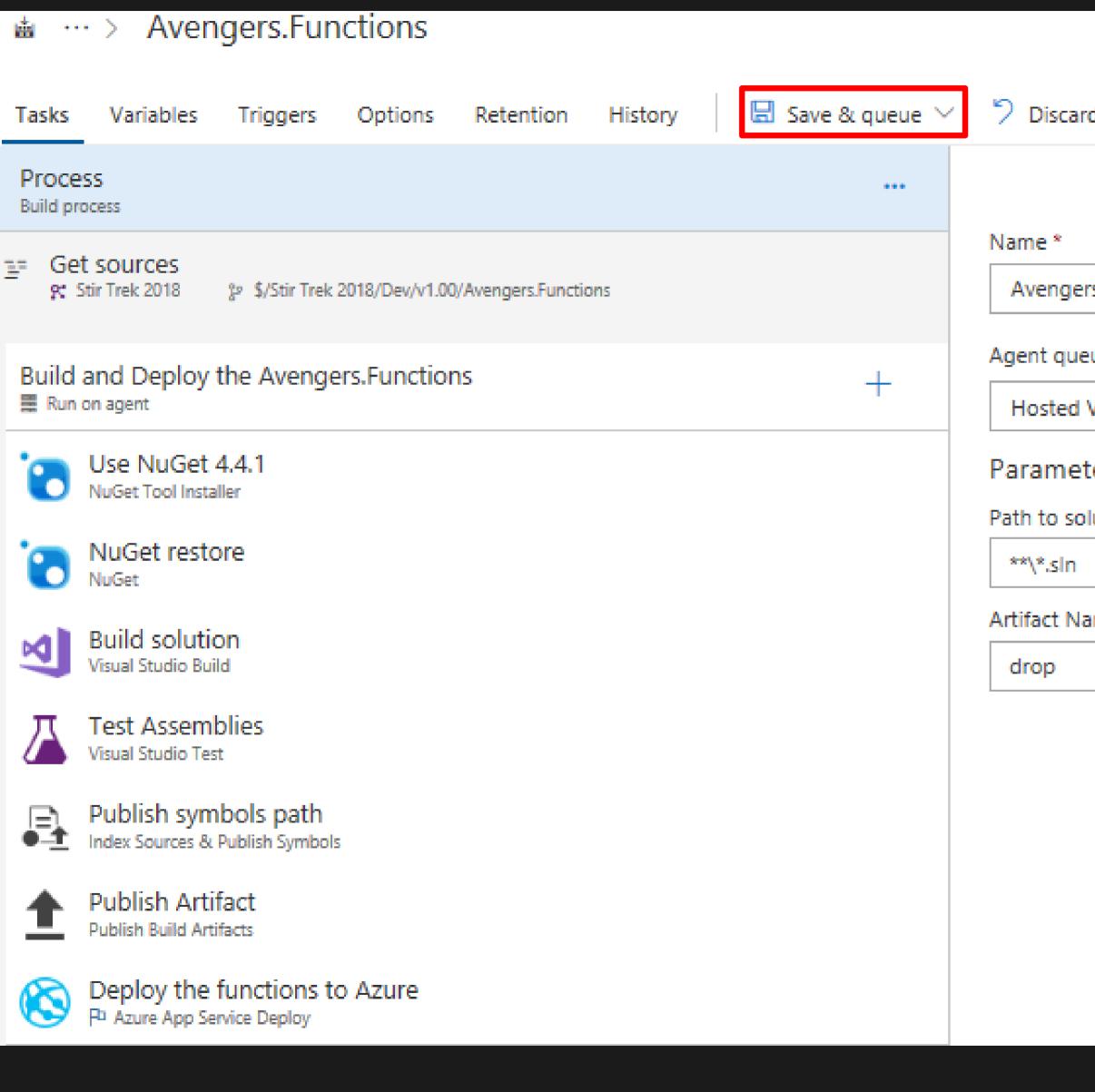

| ers.Functions                  |
|--------------------------------|
| eue* 🛈   Manage 🛤              |
| VS2017                         |
| ters 🕕   😪 Unlink all          |
| olution or packages.config * 🔗 |
|                                |
| ame * 🔗                        |
|                                |

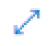

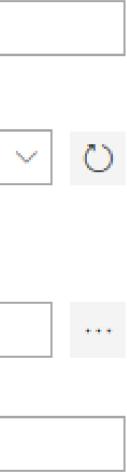

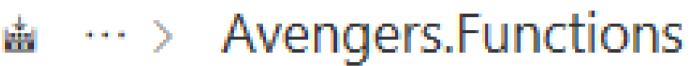

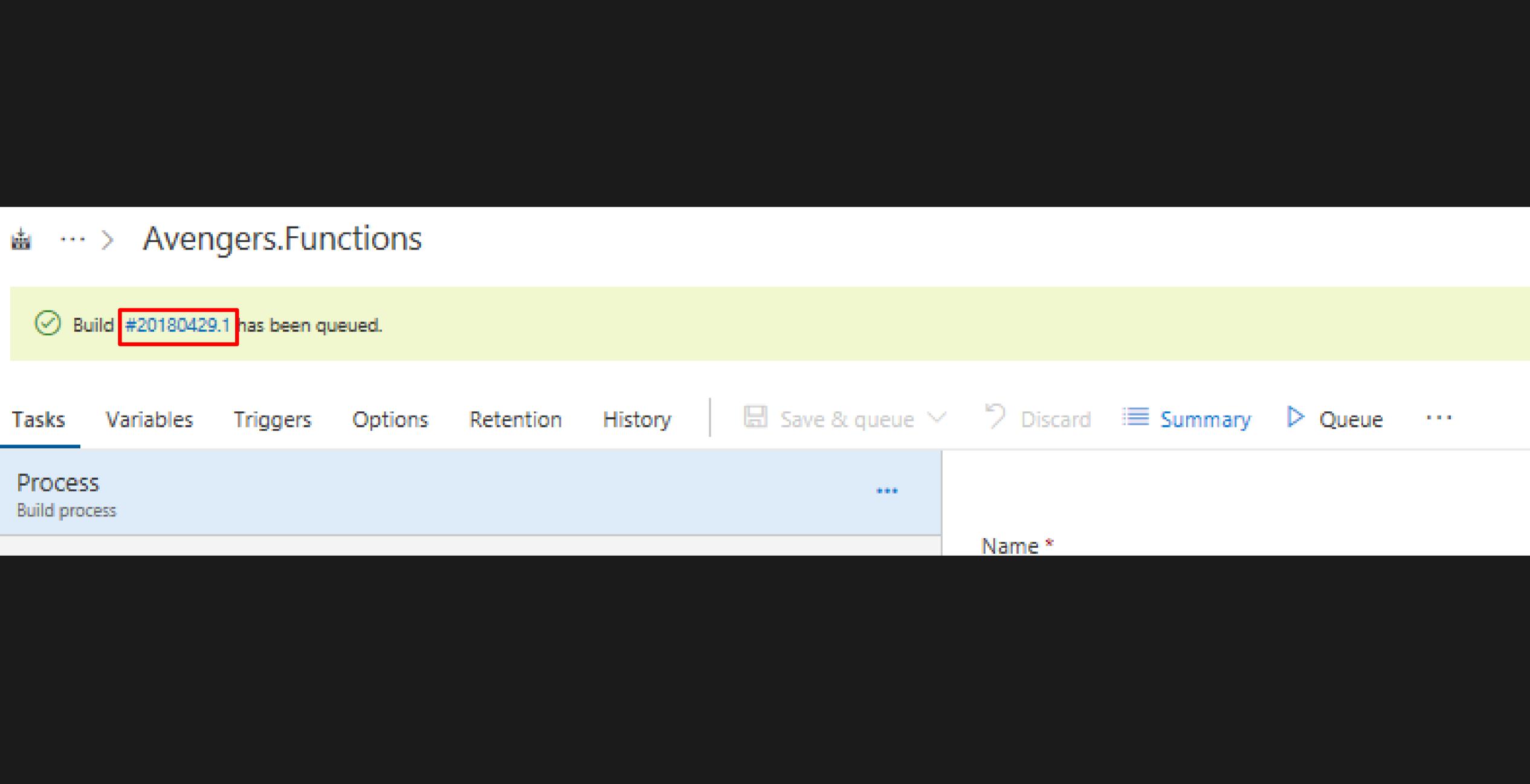

| Build 20180429.1                        | Avengers.Functions / E                                     |
|-----------------------------------------|------------------------------------------------------------|
| Build and Deploy the Avengers.Functions | 🖉 Edit build definition 🛛 🔘                                |
| V 🕨 Job                                 | Build Started                                              |
| <ul> <li>Initialize Agent</li> </ul>    | Job A                                                      |
| <ul> <li>Initialize Job</li> </ul>      | Job A<br>Running for 3                                     |
| Get Sources                             | Console Timeline Code co                                   |
| 🗗 Use NuGet 4.4.1                       | Downloading task: PublishSy                                |
| NuGet restore                           | Downloading task: PublishBu<br>Downloading task: AzureRmWe |
| Build solution                          | Finishing: Initialize Job                                  |
| 🗗 Test Assemblies                       | *******                                                    |
| Publish symbols path                    | Starting: Get Sources                                      |
| Publish Artifact                        | Prepending Path environment<br>Setting environment variabl |
| Deploy the functions to Azure           | Querying workspace informat                                |
| 🗗 Post Job Cleanup                      |                                                            |
|                                         |                                                            |

### Build 20180429.1 / Build and Deploy the Avengers.Functions / Job

| Cancel                               | 🖓 Queue new bui                    | ld 🔻    |           | oad all logs as zip | > ↑ | Release |
|--------------------------------------|------------------------------------|---------|-----------|---------------------|-----|---------|
|                                      |                                    |         |           |                     |     |         |
|                                      |                                    |         |           |                     |     |         |
| 7 second                             | s (Hosted Agen                     | it)     |           |                     |     |         |
| coverage*                            | Tests                              |         |           |                     |     |         |
| ymbols<br>uildArtifa<br>lebAppDeploy |                                    | ******* | *******   | *****               |     |         |
|                                      | **************                     |         |           |                     |     |         |
|                                      |                                    |         |           |                     |     |         |
|                                      | ******                             |         |           |                     |     |         |
|                                      | with directory<br>ILDAGENT_POLICYP |         | g 'tf.exe | •                   |     |         |
|                                      |                                    |         |           |                     |     |         |

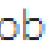

#### Home > Function Apps

#### Function Apps

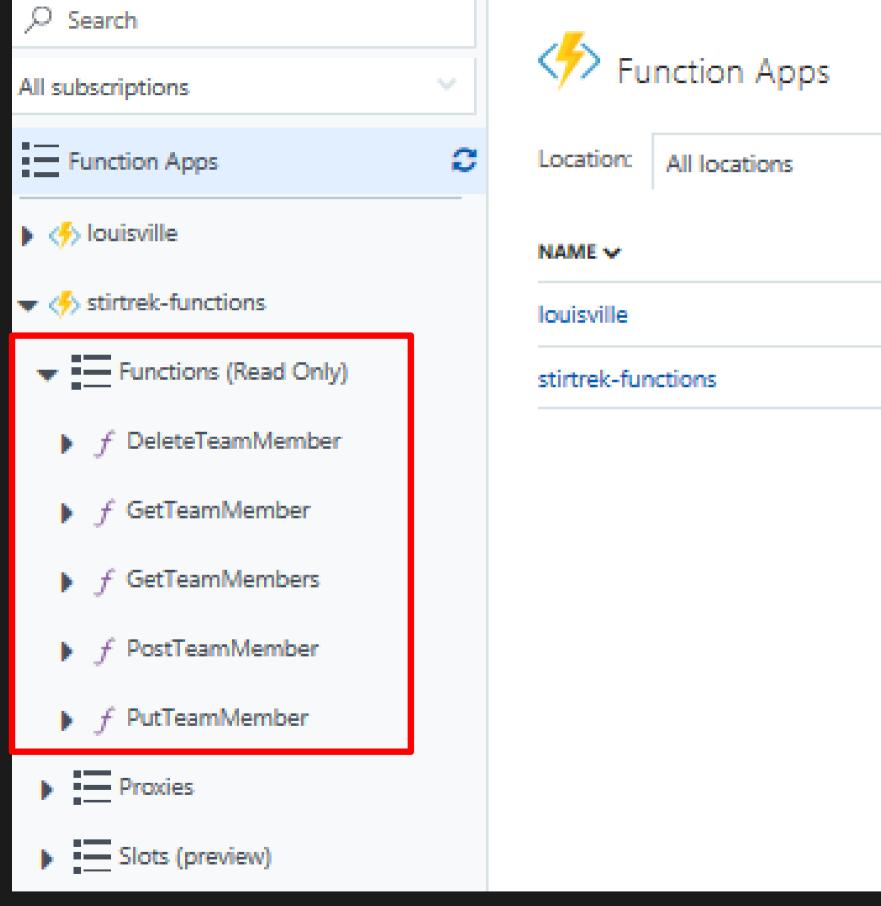

| Function Apps           |                                             |                     |                  |
|-------------------------|---------------------------------------------|---------------------|------------------|
| Location: All locations | Group:                                      | All resource groups | No grouping      |
| NAME 🗸                  | SUBSCRIPTION ID V                           | RESOURCE GROUP V    | LOCATION V       |
| louisville              | Windows Azure MSDN - Visual Studio Ultimate | louisville          | North Central US |
| stirtrek-functions      | Windows Azure MSDN - Visual Studio Ultimate | StirTrek2018        | East US          |
|                         |                                             |                     |                  |

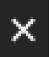

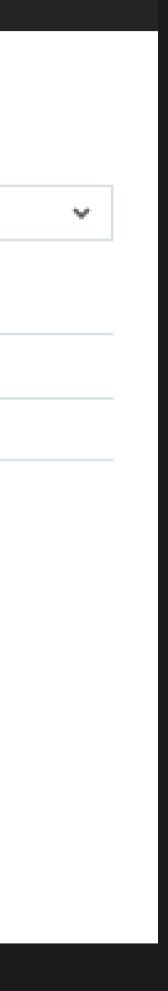

## Proxies

methods

Can point to any HTTP resource

Take our current function url: https://stirtrek.azurewebsites.net/api/HttpTriggerCSharp1?code=k9as3MKuDEA Oyj3GbniZgJjWrn1cMqTAcDhbzqgAldUcYk67EX8QVg==&name={name}

Our function URL would then be like this: https://stirtrek.azurewebsites.net/HelloWorld/{name}

# Provide more control over all functions or just select

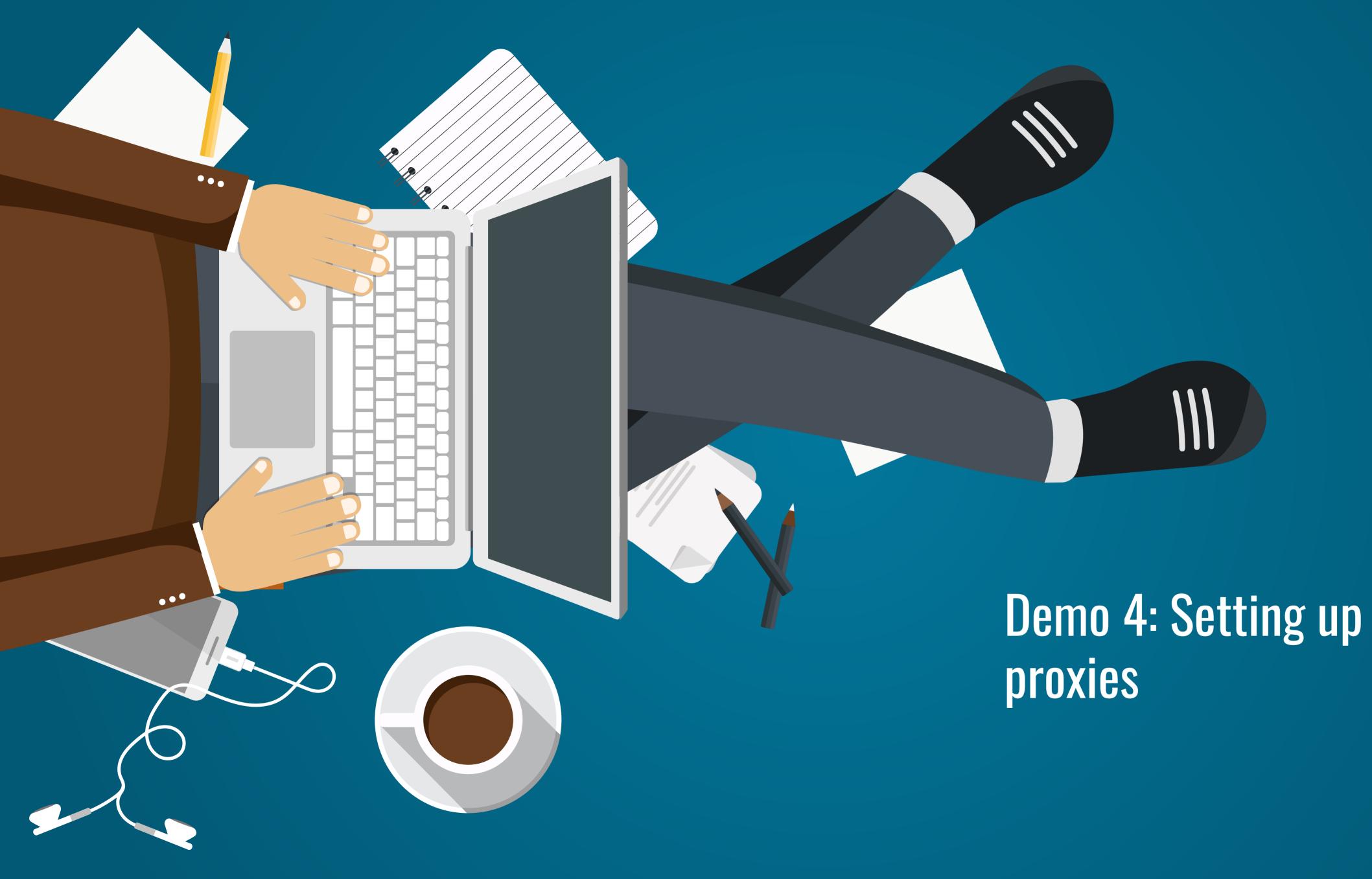

# Demo 4: Setting up routing and

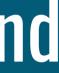

## Microsoft Azure

 $\ll$ 

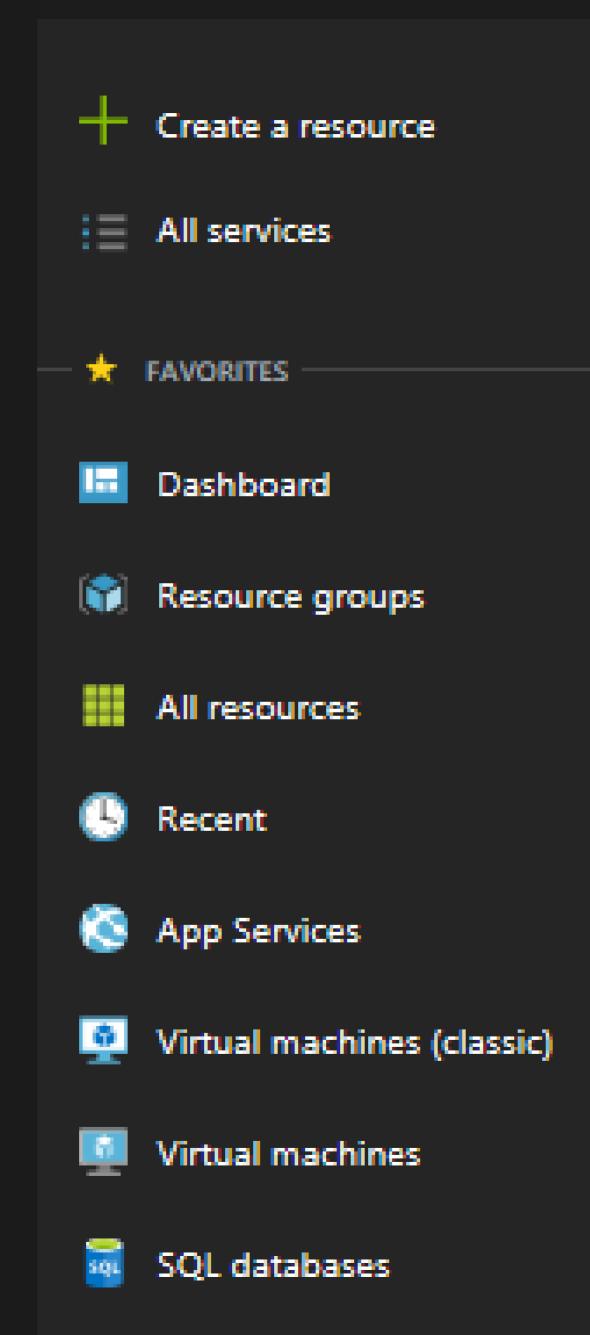

| Home > stirtrek - HttpTriggerCSharp1           |
|------------------------------------------------|
| stirtrek - HttpTriggerCSharp1<br>Function Apps |
| ,O "stirtrek"                                  |
| All subscriptions                              |
| Function Apps                                  |
| 🐨 🤣 stirtrek 🛛 😂 🎾                             |
| Functions                                      |
|                                                |
| 🕈 Integrate                                    |
| 🌣 Manage                                       |
| <b>Q</b> Monitor                               |
| Proxies                                        |
| Slots (preview)                                |

| New proxy                            |                                       |                   |                      |                       |        |
|--------------------------------------|---------------------------------------|-------------------|----------------------|-----------------------|--------|
| Name                                 |                                       |                   |                      |                       |        |
| Hello World Proxy                    |                                       | <u>à</u>          |                      |                       |        |
| Route template                       |                                       |                   |                      |                       |        |
| HelloWorld/{name}                    |                                       |                   |                      |                       |        |
| Allowed HTTP methods                 |                                       |                   |                      |                       |        |
| Selected methods                     | · · · · · · · · · · · · · · · · · · · | $\sim$            |                      |                       |        |
| GET                                  | ] POST<br>] PUT                       | DELETE            | HEAD<br>TRACE        |                       |        |
| Backend URL                          |                                       |                   |                      |                       |        |
| ps://stirtrek.azurewebsites.net      | /api/HttpTriggerCSharp                | p1?code=k9as3MKuD | EAOyj3GbniZgJjWrn1cM | qTAcDhbzqgAldUcYk67EX | 8QVg== |
|                                      |                                       |                   |                      |                       |        |
| <ul> <li>Request override</li> </ul> |                                       |                   |                      |                       |        |
| HTTP method                          |                                       |                   |                      |                       |        |
| GET                                  | `                                     | $\sim$            |                      |                       |        |
| Query                                |                                       |                   |                      |                       |        |
|                                      |                                       |                   |                      |                       |        |
| name                                 | {name}                                |                   |                      |                       | ×      |
|                                      | {name}                                |                   |                      |                       | ×      |
| + Add parameter<br>Headers           | {name}                                |                   |                      |                       | ×      |
| + Add parameter                      | {name}                                |                   |                      |                       | *      |
| + Add parameter<br>Headers           | {name}                                |                   |                      |                       | *      |
| + Add parameter<br>Headers           | {name}                                |                   |                      |                       | *      |

| Route template                                          |                       |              |                               |   |
|---------------------------------------------------------|-----------------------|--------------|-------------------------------|---|
| HelloWorld/{name}                                       |                       |              |                               |   |
| Allowed HTTP methods                                    |                       |              |                               |   |
| Selected methods $\qquad \checkmark$                    |                       |              |                               |   |
| GET POST                                                | DELETE<br>OPTIONS     | HEAD         |                               |   |
| Backend URL                                             |                       |              |                               |   |
| ps://stirtrek.azurewebsites.net/api/HttpTriggerCSharp1? | code=k9as3MKuDEAOyj3G | ibniZgJjWrn1 | cMqTAcDhbzqgAldUcYk67EX8QVg== |   |
|                                                         |                       |              |                               | - |
|                                                         |                       |              |                               |   |
| <ul> <li>Request override</li> </ul>                    |                       |              |                               |   |
| HTTP method                                             |                       |              |                               |   |
| GET 🗸 🗸                                                 |                       |              |                               |   |
| Query                                                   |                       |              |                               |   |
| name {name}                                             |                       |              |                               | × |
| + Add parameter                                         |                       |              |                               |   |
| Headers                                                 |                       |              |                               |   |
| + Add header                                            |                       |              |                               |   |
| Response override                                       |                       |              |                               |   |
| Create                                                  |                       |              |                               |   |

## Hello World Proxy

Proxy URL

https://stirtrek.azurewebsites.net/HelloWorld/{name}

| Route template       |             |        |        |
|----------------------|-------------|--------|--------|
| HelloWorld/{name}    |             |        |        |
| Allowed HTTP methods |             |        |        |
| Selected methods     |             | $\sim$ |        |
| GET                  | POST<br>PUT |        | DELETE |
| Backend URL          |             |        |        |

https://stirtrek.azurewebsites.net/api/HttpTriggerCSharp1?code=k9as3MKuDEAOyj3GbniZgJjWrn1cMqTAcDhbzqgAldUcYk67EX8QVg

#### Request override

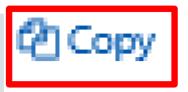

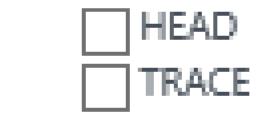

| https://stirtrek.azure | • • • • • • • • • • • • • • • • • • • •                               | No Environm | ient 🔪         | < 1   |
|------------------------|-----------------------------------------------------------------------|-------------|----------------|-------|
| GET 🗸                  | https://stirtrek.azurewebsites.net/HelloWorld/Stir%20Trek%20Attendees | Params      | Send 🗸         | Sav   |
| Authorization          | leaders Body Pre-request Script Tests                                 |             |                |       |
| Туре                   | No Auth 🗸                                                             |             |                |       |
| Body Cookies           | Headers (10) Test Results                                             |             | Status: 200 OK | Time: |
| Pretty Raw             | Preview JSON V                                                        |             |                | [     |
| 1 Hello Stir           | Trek Attendees"                                                       |             |                |       |
|                        |                                                                       |             |                |       |

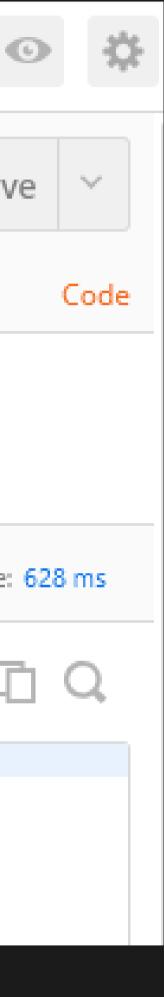

#### GetTeamMember

Proxy URL

https://avengerproxy.azurewebsites.net/TeamMember/{Id}

| _                              |                                  | -                     |
|--------------------------------|----------------------------------|-----------------------|
| Route                          | <ul> <li>Conservation</li> </ul> | en lles inter-        |
| INCRUIP-                       | 10000                            | COLUMN PL             |
| The second state in the second | the second second                | been strength on some |

TeamMember/{ld}

#### Allowed HTTP methods

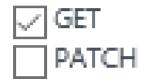

|  | PO | S |
|--|----|---|
|  | PU | T |

|  | DEL |
|--|-----|
|  | OPT |

 $\sim$ 

#### Backend URL

#### Request override

#### HTTP method

 $\sim$ GET

 $\{ld\}$ 

#### Query

ld

+ Add parameter

#### Headers

+ Add header

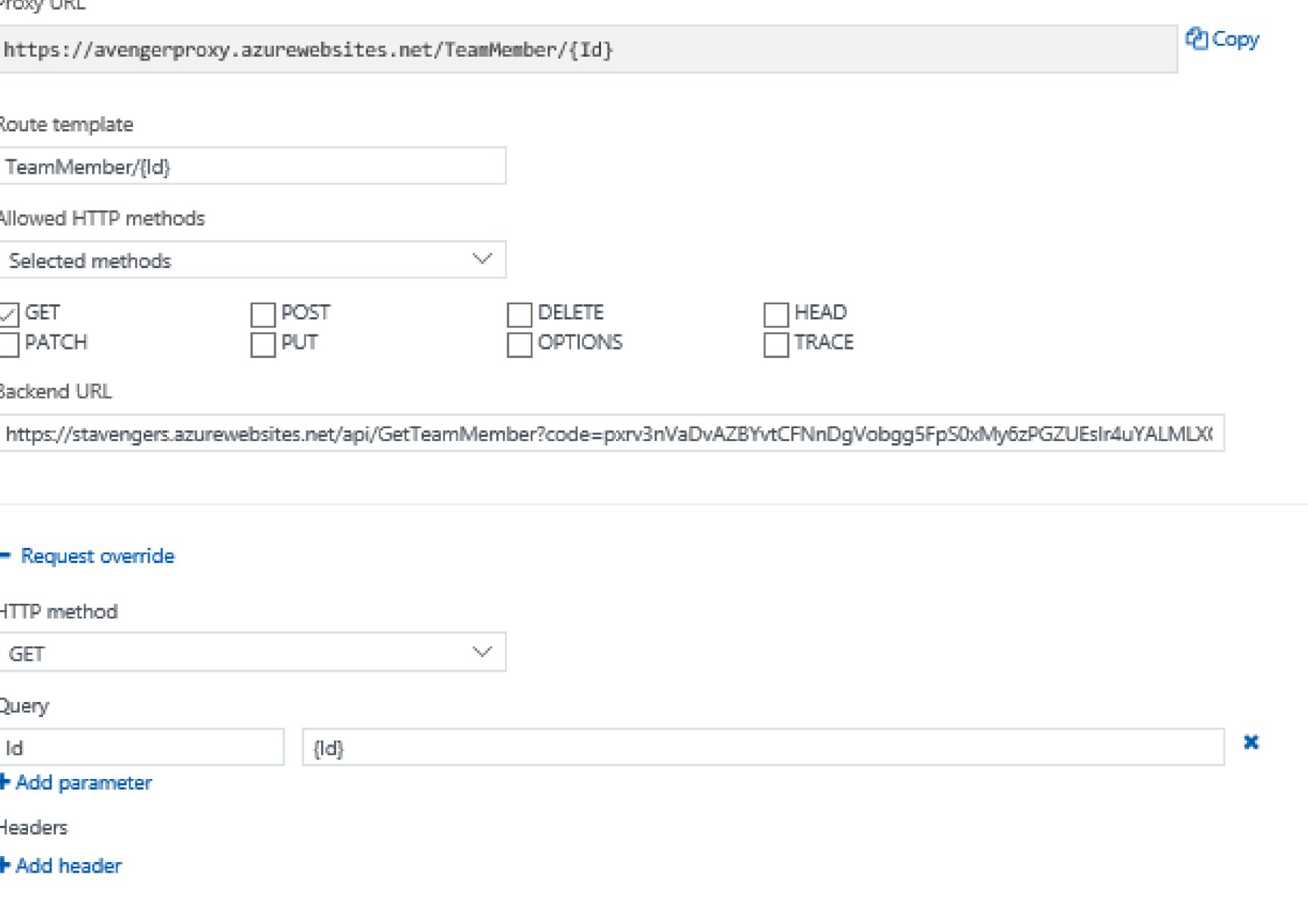

#### GetTeamMembers

Proxy URL

https://avengerproxy.azurewebsites.net/TeamMember

| Route template                       |                      |                 |            |
|--------------------------------------|----------------------|-----------------|------------|
| TeamMember                           |                      |                 |            |
| Allowed HTTP methods                 |                      |                 |            |
| Selected methods                     |                      | $\sim$          |            |
| GET                                  | POST                 |                 | ete<br>101 |
| Backend URL                          |                      |                 |            |
| https://stavengers.azur              | ewebsites.net/api/Ge | tTeamMembers?co | de:        |
|                                      |                      |                 |            |
|                                      |                      |                 |            |
| <ul> <li>Request override</li> </ul> |                      |                 |            |
| HTTP method                          |                      |                 |            |
| No override                          |                      | $\sim$          |            |
| Query                                |                      |                 |            |
| + Add parameter                      |                      |                 |            |
|                                      |                      |                 |            |
| Headers                              |                      |                 |            |
| + Add header                         |                      |                 |            |
|                                      |                      |                 |            |

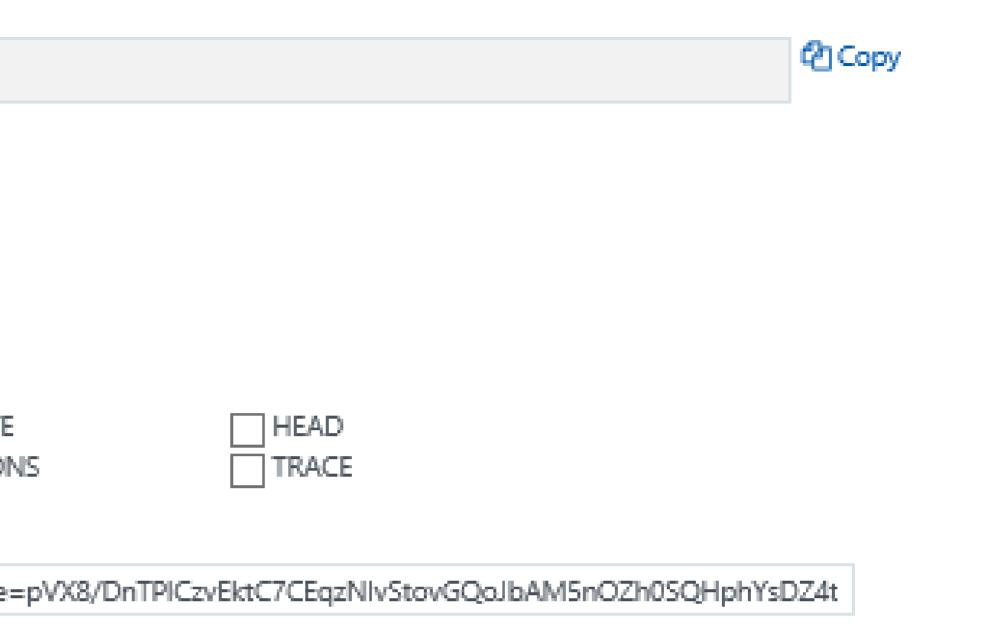

| PostTeamMember |
|----------------|
|----------------|

Proxy URL

| https://avengerproxy.azur | ewebsites.net/TeamMember |
|---------------------------|--------------------------|
|---------------------------|--------------------------|

| Route | tem   | plate |
|-------|-------|-------|
| noute | uenn, | piare |

TeamMember

Allowed HTTP methods

Selected methods

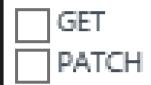

| $\checkmark$ | POST |
|--------------|------|
|              | PUT  |

| DEI |
|-----|
| OP  |

 $\sim$ 

 $\sim$ 

Backend URL

- Request override

HTTP method

No override

Query

+ Add parameter

Headers

+ Add header

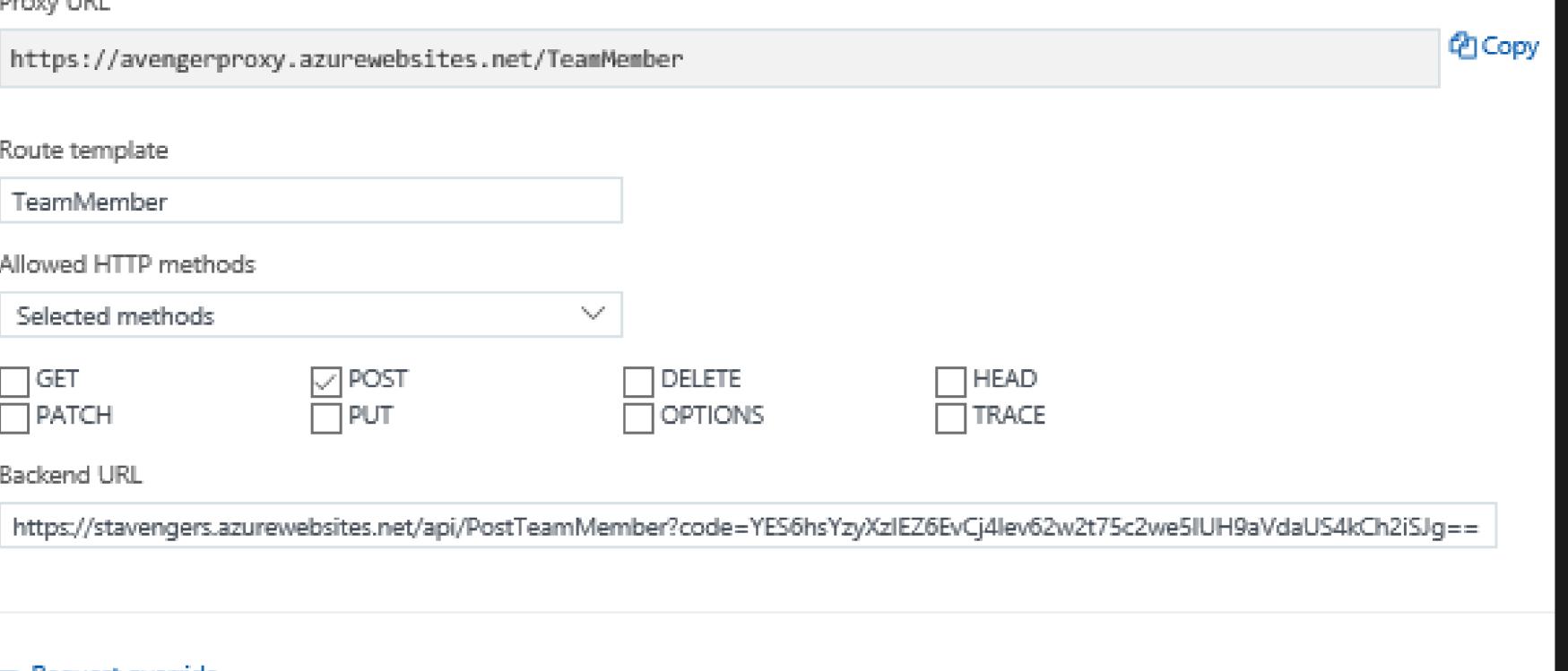

#### PutTeamMember

Proxy URL

| https://avengerproxy.azure | ewebsites.net/ | /TeamMember |
|----------------------------|----------------|-------------|
|----------------------------|----------------|-------------|

Route template

TeamMember

#### Allowed HTTP methods

| Selected methods | $\sim$ |
|------------------|--------|
|                  |        |

| GET   |
|-------|
| PATCH |

|              | POST |
|--------------|------|
| $\checkmark$ | PUT  |

|   | DEL |
|---|-----|
| Н | OPT |

 $\sim$ 

#### Backend URL

#### Request override

#### HTTP method

No override

#### Query

+ Add parameter

#### Headers

+ Add header

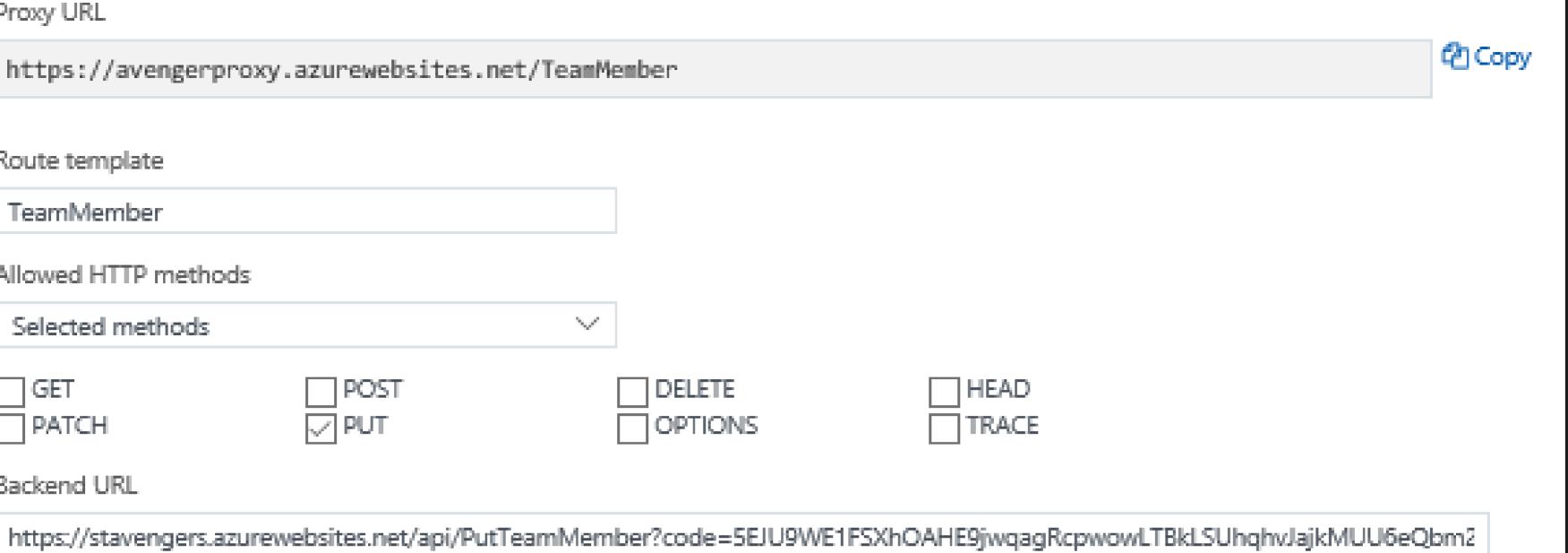

#### DeleteTeamMember

Proxy URL

| Route template                       |         |              |            |           |
|--------------------------------------|---------|--------------|------------|-----------|
| TeamMember/{ld}                      |         |              |            | ]         |
| Allowed HTTP methods                 |         |              |            | _         |
| Selected methods                     |         |              | $\sim$     | ]         |
| GET                                  |         | OST<br>UT    |            |           |
| Backend URL                          |         |              |            |           |
| https://stavengers.azure             | website | s.net/api/De | leteTeam/v | lember?co |
|                                      |         |              |            |           |
| <ul> <li>Request override</li> </ul> |         |              |            |           |
| HTTP method                          |         |              |            |           |
| DELETE                               |         |              | $\sim$     |           |
| Query                                |         |              |            |           |
| ld                                   |         | {ld}         |            |           |
| + Add parameter                      |         |              |            |           |
| Headers                              |         |              |            |           |
| + Add header                         |         |              |            |           |
|                                      |         |              |            |           |
| + Response override                  |         |              |            |           |

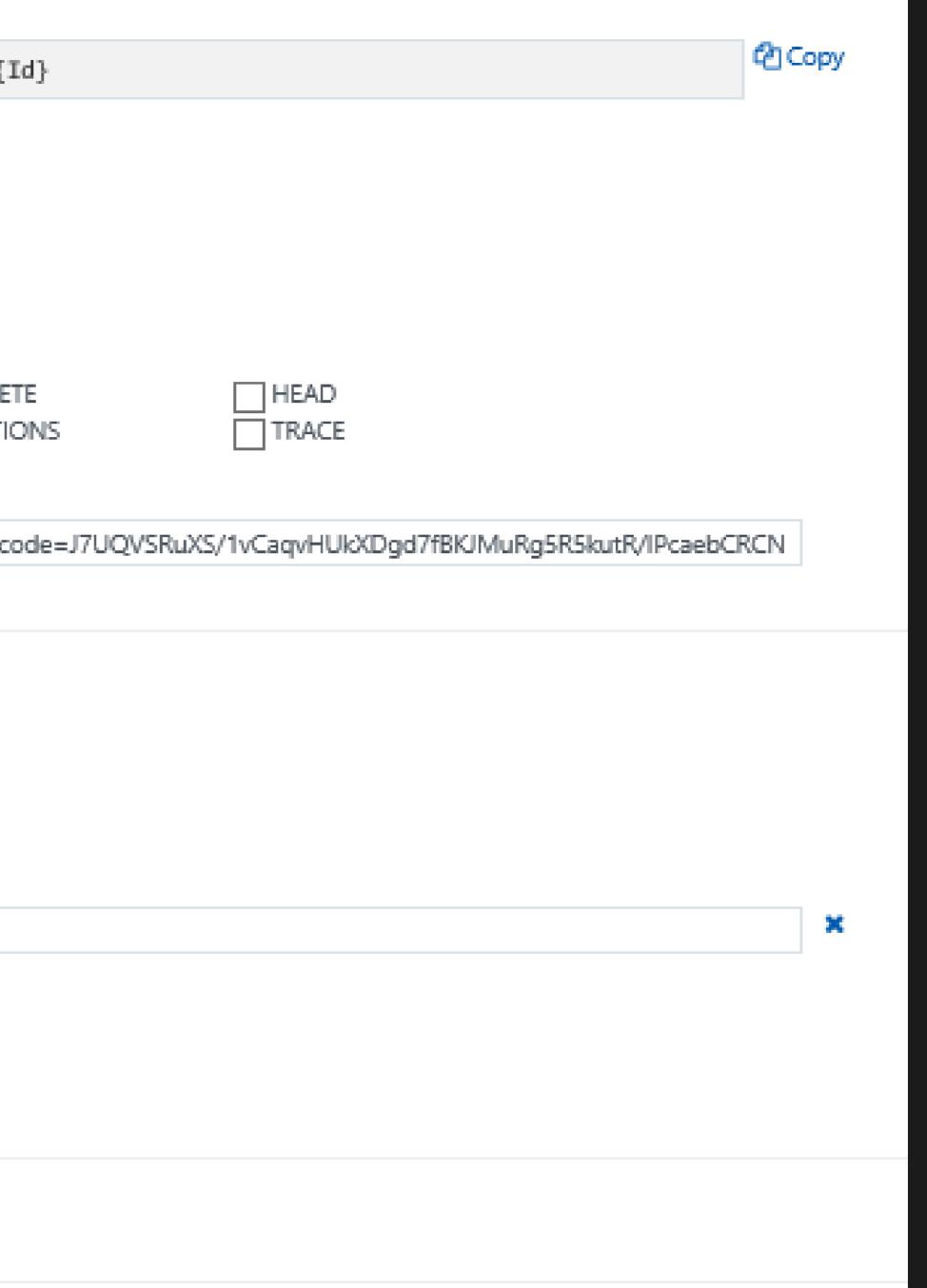

# **Securing your Azure Functions**

# HTTPTriggers can be protected by OAuth providers

- Azure Active Directory
- Microsoft Account
- Facebook
- Google
- Twitter

From Zero to Serverless

### **Function Timeouts**

- Default timeout of 5 minutes
- Maximum timeout of 10 minutes
- For longer running functions use the App Service Plan and/or Durable Functions

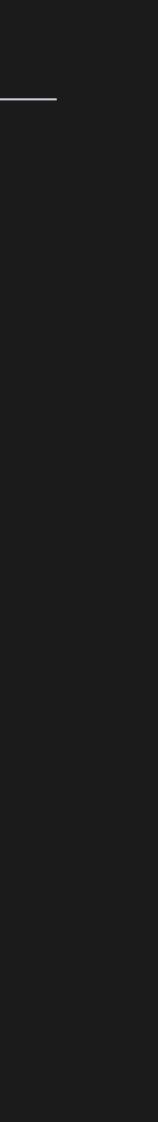

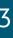

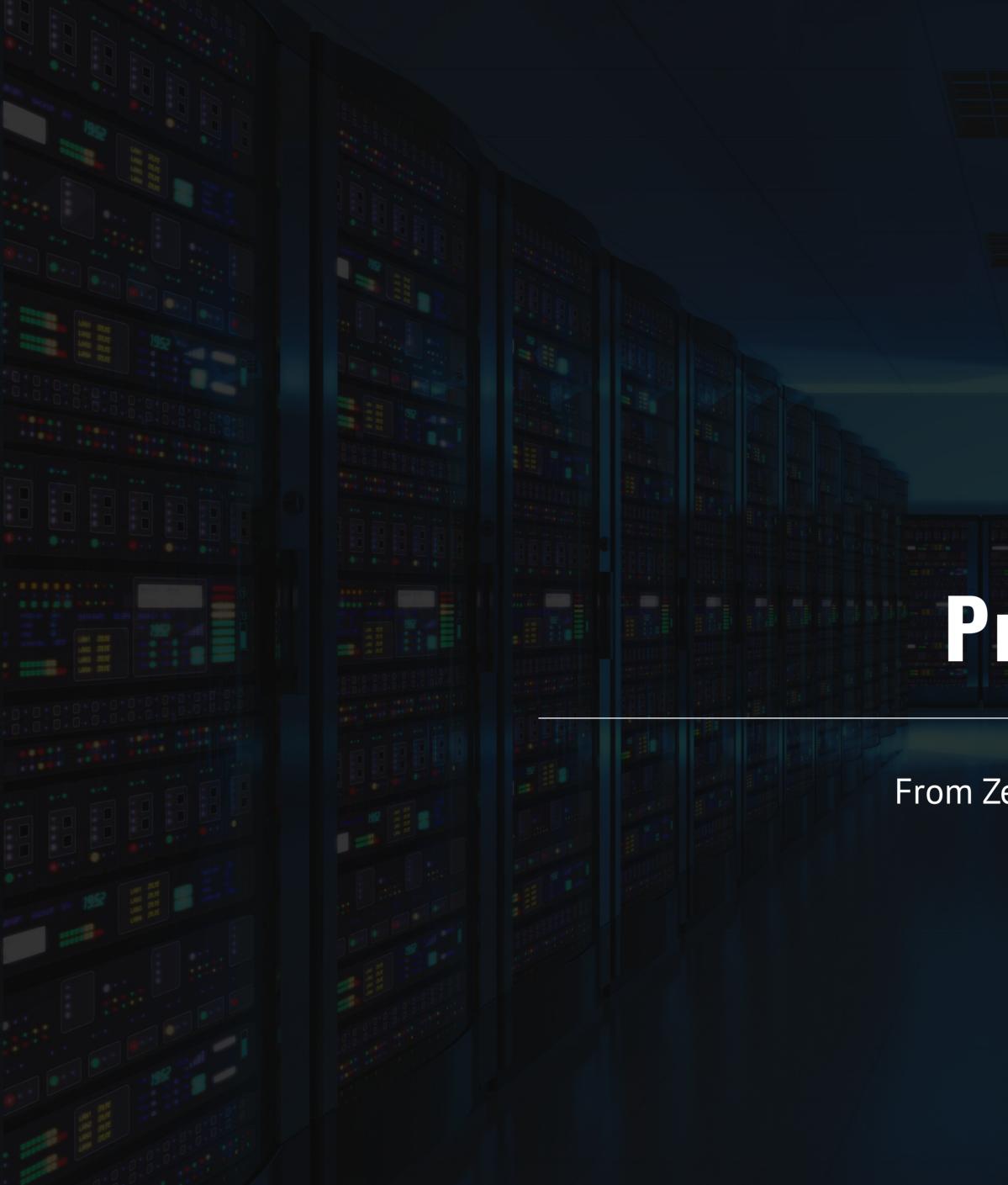

# Pricing

From Zero to Serverless

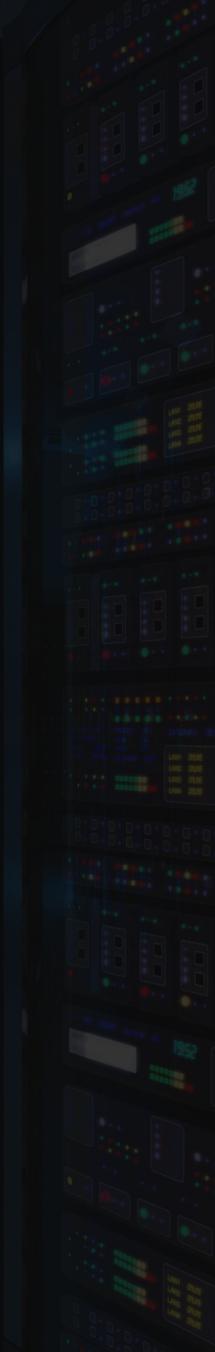

### Pricing – General Information

- No upfront cost
- No termination fees
- Pay only for what you use

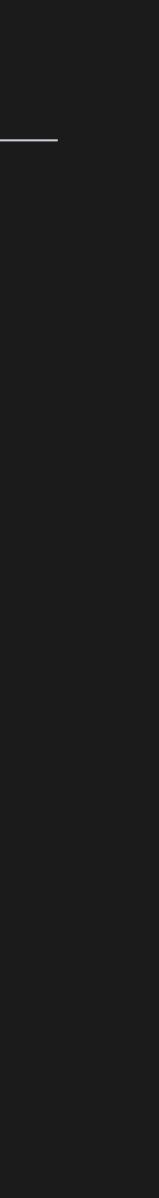

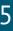

### **Pricing – Two Different Pricing Plans**

#### **Consumption Plan**

- Takes care of everything but your code ightarrow
- Pay only when your functions are running ightarrow
- Scale out automatically igodol

#### **App Service Plan**

- You pretty much take care of everything
- Consider when: ullet
  - Existing, underutilized VMs ullet
  - Function apps to run continuously ullet
  - More CPU or memory options ullet
  - Run longer than maximum execution ightarrowtime
  - Require features only available on ulletApp Service plan
  - Want to run on Linux (on general ulletavailability tier)

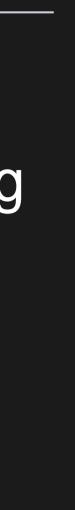

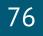

### **Pricing – Consumption Plan Details**

| Meter          | Price                         | Free Grant           |
|----------------|-------------------------------|----------------------|
| Execution Time | \$0.000016 per Gb-s           | 400,000 GB-s         |
| Executions     | \$0.20 per million executions | 1 million executions |

- lacksquare
- Executions Each time a function is executed ightarrow

#### Pricing Example

- **Execution Time** 
  - 3 million executions x 1 second per execution = 3 million seconds ullet
  - Resource consumption of 512-Mb  $\rightarrow$  1.5 million GB-s ightarrow
  - 1.5 million GB-s minus grant of 400,000 Gb-s = 1.1 million Gb-s ullet
  - Execution Total = \$17.60ullet
- Executions

  - 2 million transactions at 20 cents per million = \$0.40
- Grand Total: \$18.00

Gigabyte-second (GB-s) – Combination of memory size and execution time

3 million executions minus grant of 1 million executions = 2 million executions

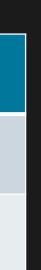

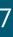

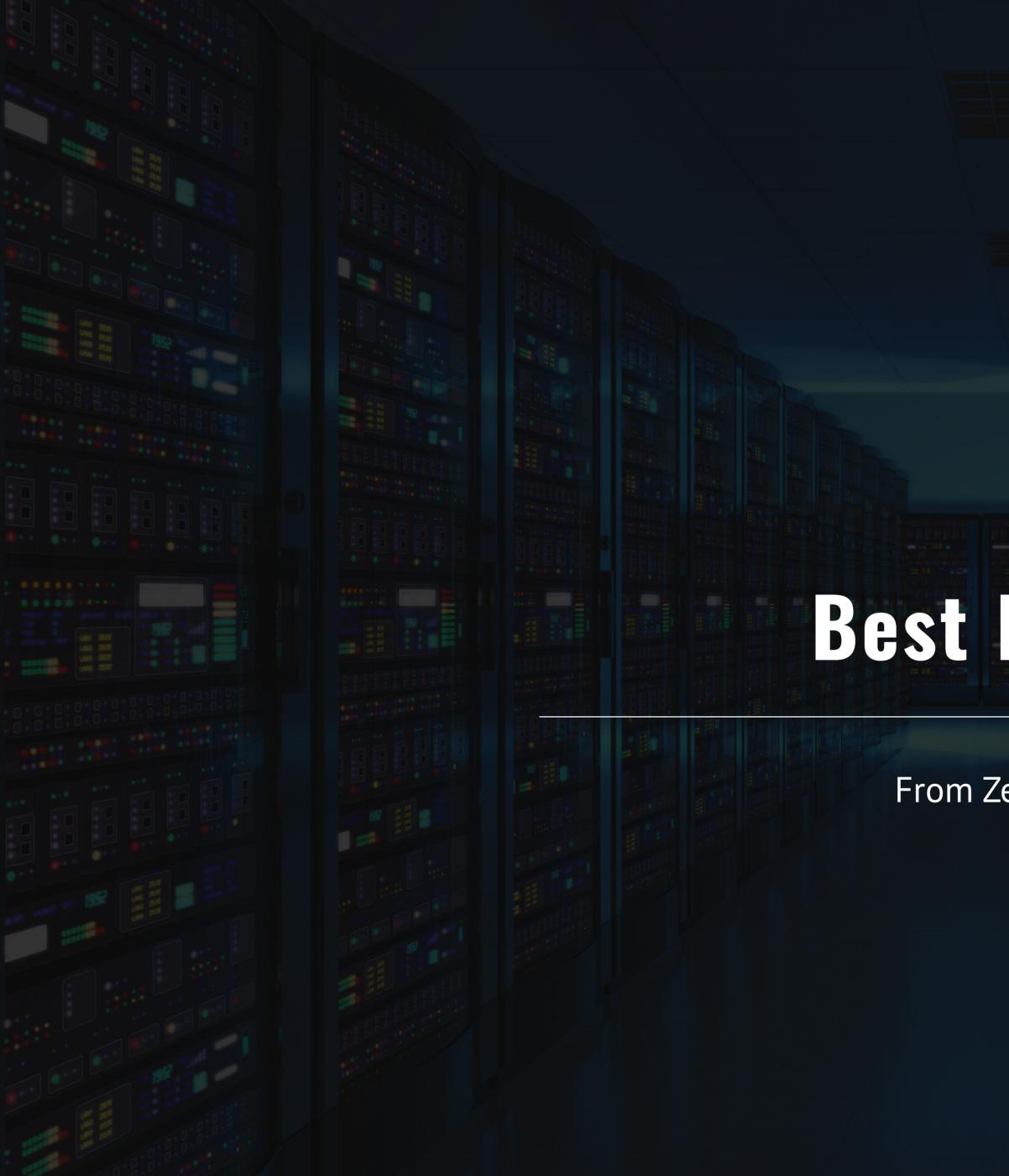

## Best Practices

From Zero to Serverless

### The absolute minimum best practices

- Functions should do one thing
- Functions should be idempotent
- Functions should finish as quickly as possible

### Avoid long running functions

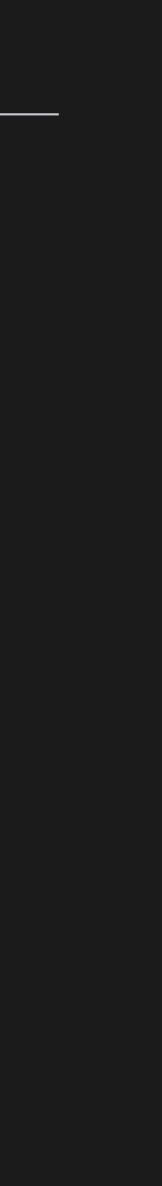

80

 Avoid long running functions Cross function communication

- Avoid long running functions
- Cross function communication
- Write functions to be stateless

- Avoid long running functions
- Cross function communication
- Write functions to be stateless
- Write defensive functions

From Zero to Serverless

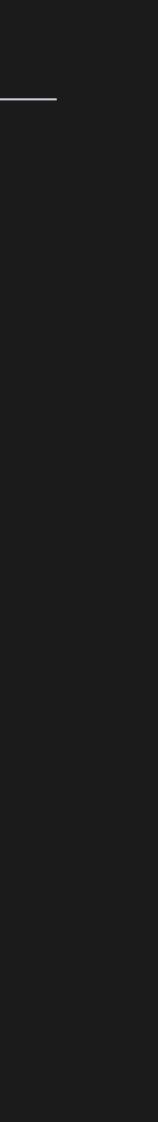

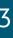

### Do not mix test and production code in the same function app

- Do not mix test and production code in the same function app
- Use async code but avoid blocking calls

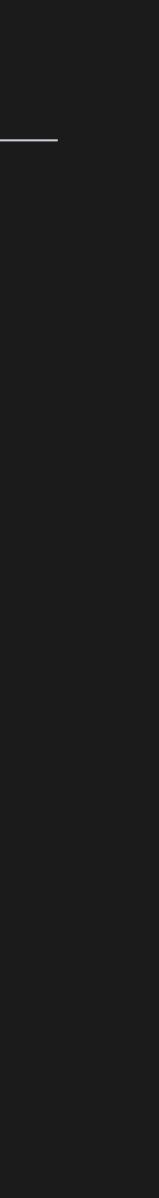

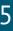

- Do not mix test and production code in the same function app
- Use async code but avoid blocking calls
- Receive messages in batch whenever possible

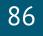

- Do not mix test and production code in the same function app
- Use async code but avoid blocking calls
- Receive messages in batch whenever possible
- Configure host behaviors to better handle concurrency

### Where to get started

- item
- top of old layers

# Start small, replace 1 API or background processing

#### Integration is a great place, often it's a new layer on

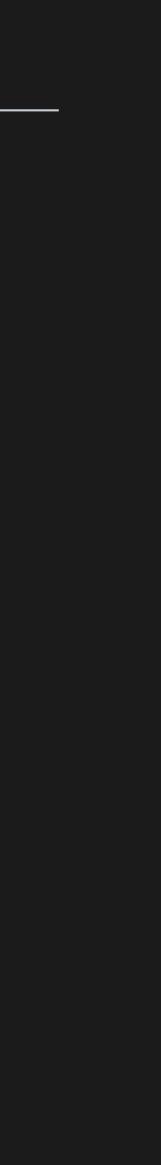

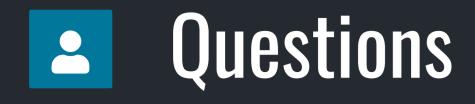

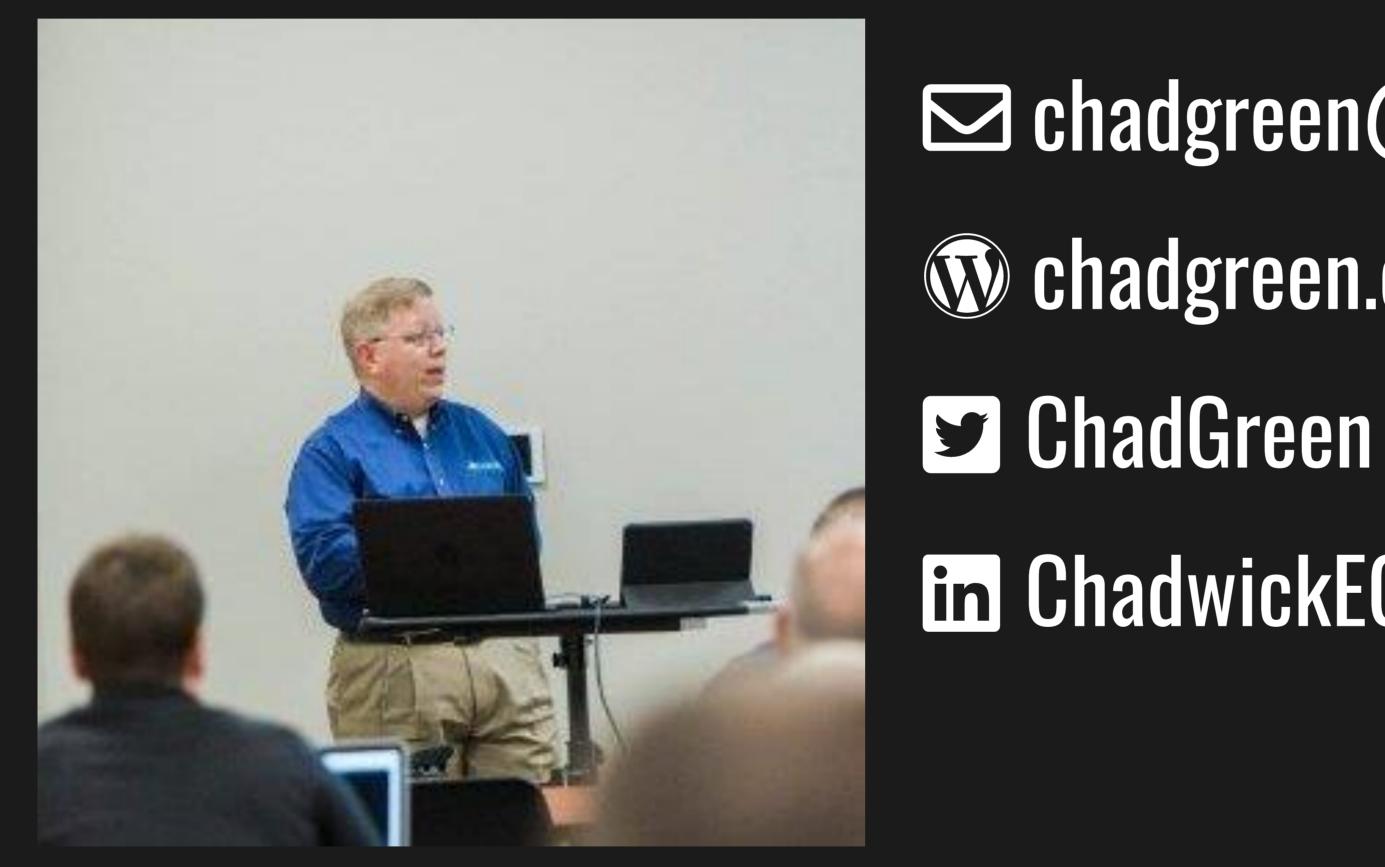

### bit.ly/CCruise18

- in ChadwickEGreen
- Chadgreen.com
- ⊠ chadgreen@chadgreen.com